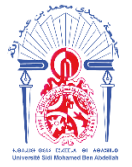

جامعة سيدى محمد بن عبد الله **ΦΟΜΒΛΘΗ ΙΘ ΛΟΣΟ ΣΛΣΟ ΗΣΠΟΛΟΟ**Η Université Sidi Mohamed Ben Abdellah

------------------------------------------------------------------------------------------------------------------------ **Année Universitaire : 2017-2018**

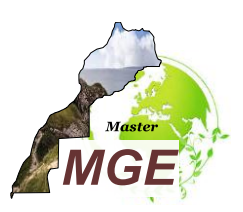

# **Master Sciences et Techniques : Géoressources et Environnement**

# **MEMOIRE DE FIN D'ETUDES** Pour l'Obtention du Diplôme de Master Sciences et Techniques

# **Etude de protection contre les inondations de Douar Lakram (Province d'El Hajeb)**

**Présenté par :**

**Ikram LAHMIDI**

**Encadré par :**

**-Ing. El Mehdi SKALLI HOUSSAINI, ABHS, -Pr. Abdelkader EL GAROUANI, FST - Fès**

**Soutenu le 11 Juin 2018 devant le jury composé de :**

**Mr. R. JABRANE Prof. à la FST de Fès Mr. A. EL GAROUANI Prof. à la FST de Fès Mme. N. RAIS Prof. à la FST de Fès**

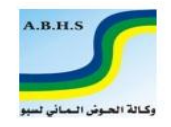

**Stage effectué à : ABHS,** 

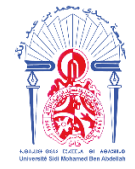

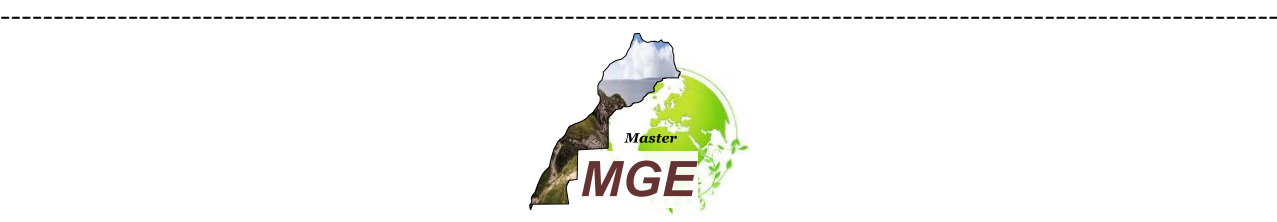

Mémoire de fin d'études pour l'obtention du Diplôme de Master Sciences et Techniques

#### **Nom et prénom : LAHMIDI Ikram**

#### **Année Universitaire : 2017/2018**

**Titre :** Etude de protection contre les inondations de Douar Lakram (Province d'El Hajeb)

# **Résumé**

Ce projet avait pour but l'étude de protection contre les inondations affectant Douar Lakram, afin de trouver des solutions convenable contre cette problématique.

A cet égard, un enchainement d'étapes a été suivit, on a donné une idée générale concernant la situation géographique du Douar Lakram (1 Km Ouest de la ville d'Ain Taoujdate), la géologie de la zone. Sa climatologie qui a montré que le régime des précipitations dans le Douar est de type méditerranéen, et la répartition hétérogène des périodes humides et sèches, la forte évapotranspiration, et le bilan hydrique nous ont mené à déterminer la nature du climat qui est semiaride chaud.

Deuxièmement, la détermination des caractéristiques physiographiques du bassin versant à l'aide du logiciel Arcgis, qui ont montrés qu'il s'agit d'un vieux bassin versant d'une superficie d'a peut prêt  $3Km^2$ , de forme allongé avec un rectangle équivalant de longueur de 3.15 Km et largeur de 0.83 Km, et un relief fort, des pentes faibles en aval et fortes en amant, et une densité de drainage de 2.77 Km<sup>-1</sup>. Ses paramètres ont été introduits dans l'étude hydrologique où on a déterminé les temps de concentrations et les débits décennal, vingtennal, cinquantennal et centennal du projet qui varient de 9.38 jusqu'à 16.98 m3/s.

Dernièrement, la modélisation hydraulique, en utilisant en premier lieu l'extension HEC GEORAS sur Arcgis pour déterminer les levés topographiques, qui ont été exportés sur HEC RAS pour faire la modélisation, puis on les a importé une nouvelle fois sur Arc gis pour déterminer les zones inondables. Et comme méthode d'aménagement, on a choisis de faire un canal trapézoïdal en béton tout au long de l'Oued pour lutter contre cette problématique.

**Mot-clé** : Douar Lakram, inondations, Arc gis, caractéristiques physiographiques, étude hydrologique, modélisation hydraulique, zone inondables, HEC GEORAS, HEC RAS

# Table des matières

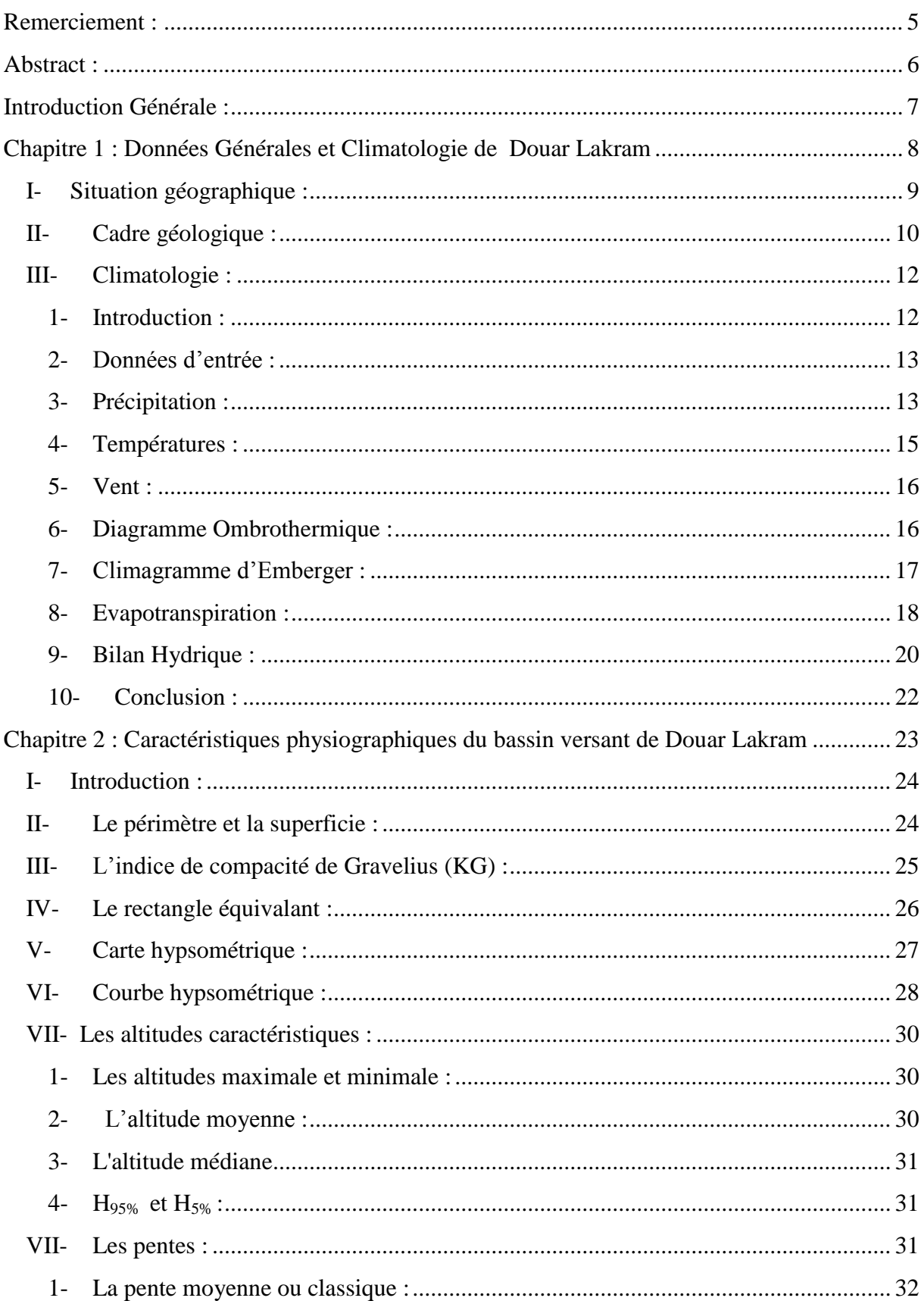

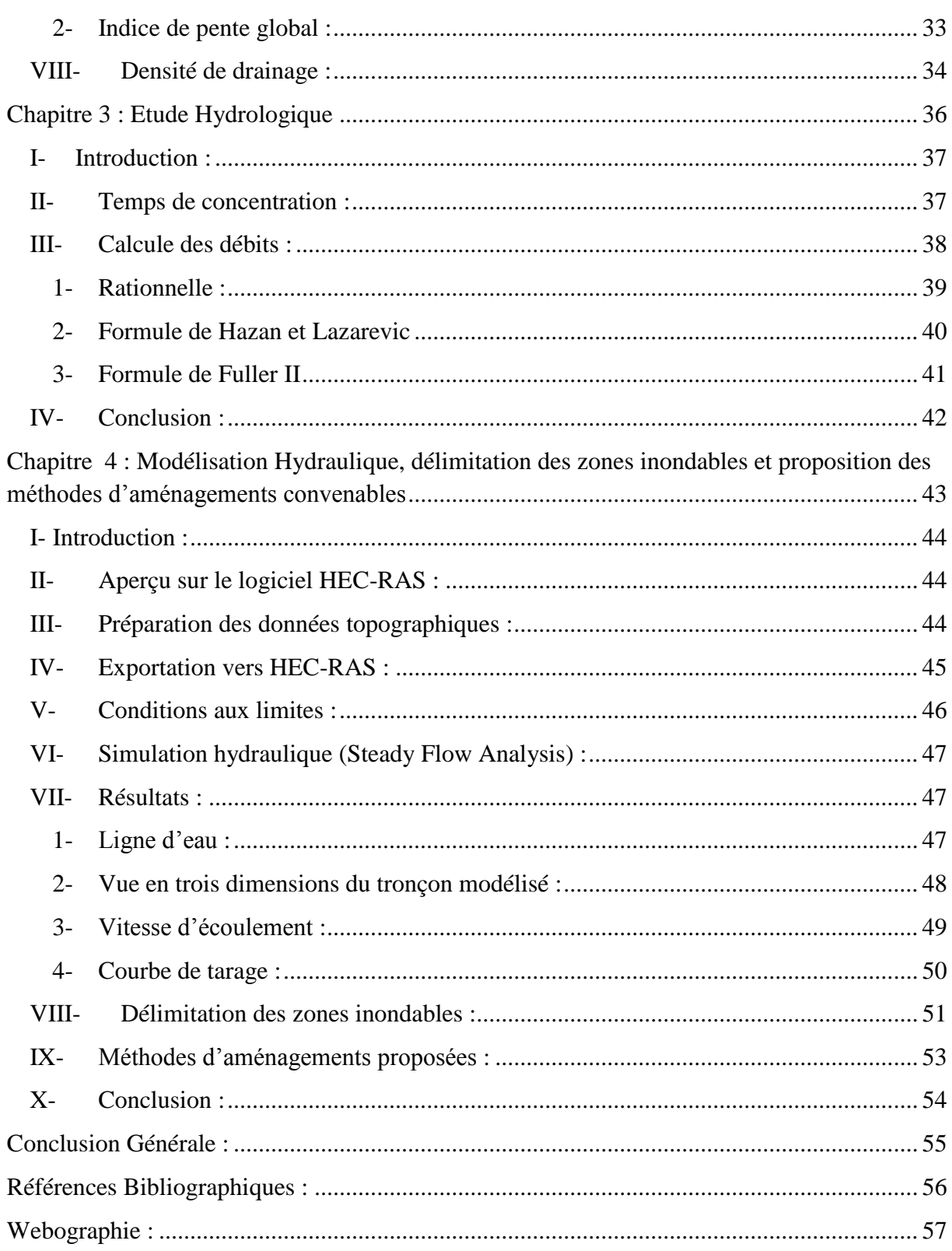

# **Liste des Figures :**

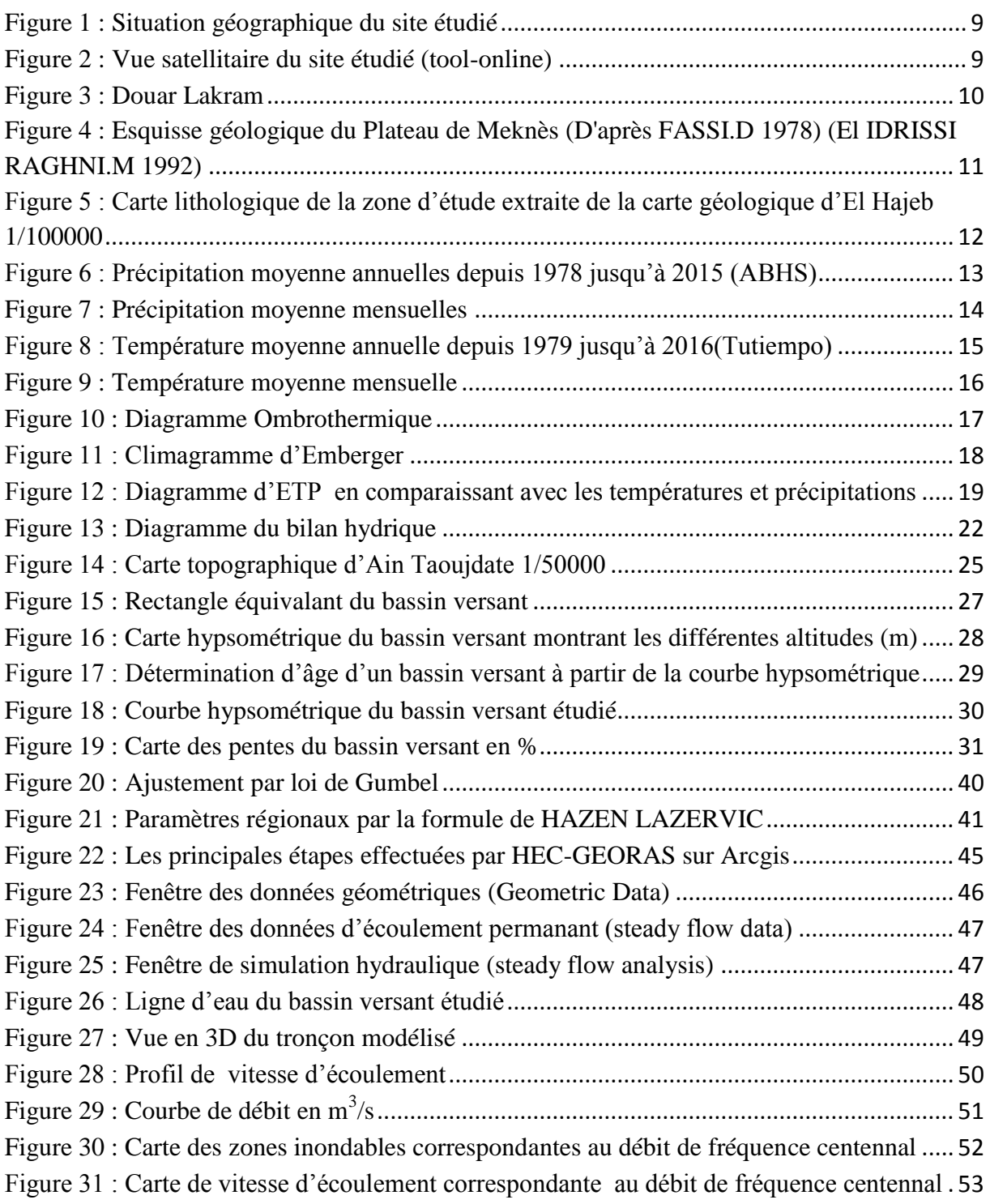

# **Liste des Tableau**

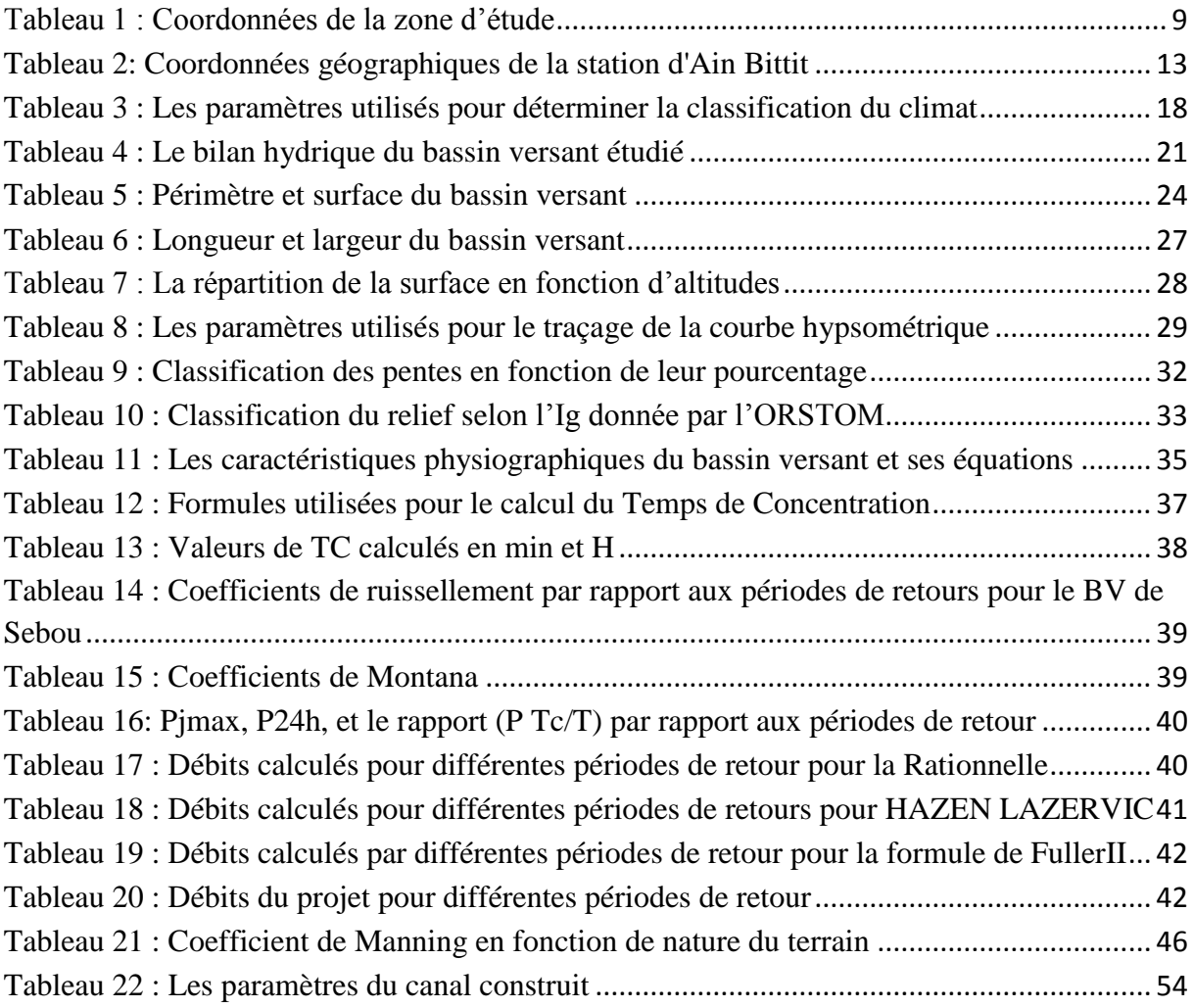

#### **Remerciement :**

Avant d'entamer mon rapport, il m'est particulièrement nécessaire de remercier les personnes qui ont contribué au succès de mon stage et qui m'ont aidé lors de la rédaction de ce rapport.

Tout d'abord, ma gratitude va s'adresser à mon professeur *Mr EL GAROUANI Abdelkader* d'avoir accepté d'encadrer mon projet de fin d'étude, sa patience, sa disponibilité et surtout ses judicieux conseils qui ont aidé à la réalisation de ce projet. Je tiens vivement à le remercier pour sa direction, son encouragement et la confiance qu'il m'a accordée tout au long cette période.

Je tiens aussi à remercier infiniment *Mr SKALLI HOUSSAINI El Mehdi* : chef de service des travaux d'équipements hydrauliques à l'Agence du Bassin Hydraulique de Sebou, pour son accueil, sa confiance, et surtout son précieux temps qui m'a accordé pour me guider à la réalisation de ce projet.

Je tiens aussi à exprimer ma gratitude vers *Mme RAIS Naoual* et *Mr JABRANE Raouf* d'avoir accepté de juger ce modeste travail.

Mes remerciements s'adressent également aux doctorants du département d'Environnement pour leur soutien et guidance.

Ma reconnaissance et ma gratitude vont à tous mes enseignants et mes chers collègues, du cycle Master Sciences et Techniques, filière Georessources et Environnement.

Enfin, merci à mes proches, mes chers parents et frères et meilleures amies, de m'avoir soutenu pendant toute la durée de mes études.

Merci encore à Tous

#### **Abstract :**

Flood is the most known natural hazard in the world; it is an overflow of water that submerges land that is usually dry. Being one of the principal natural disaster affecting human beings, each year, many human and materiel loss are caused due to it. Morocco is one of the countries that suffers from this disaster, each year, floods covered many areas of the country's provinces due to heavy rains, like Taroudant's province, Ouarzazat…

In this report, we tried to give a general approach of the main characters that are considered to study the flood phenomena of Douar Lakram's watershed; we talked about the geographical situation, the geology (to have an idea about the nature of the soil to know the permeability), the nature of climate etc…

Then, we gave all the information about its physiographical characteristics to do the hydrological study which is calculating the time of concentration and the flow, which helped us in the hydraulic study to determinate the zones that are more threatened by the flood by using the extension of HEC GEORAS in Arc gis software, and using HEC RAS software.

As a solution for this dilemma, we suggest to build a trapezoidal concrete channel, to decrease the damage caused by this hazard in Douar Lakram's watershed.

The objective of studies of protection against flood is to prevent people from this disaster, to give them time to save their lives before the happening of it, and to have less loss either way human or materialistic.

**Keywords:** Douar Lakram, Flood, Arc gis, HEC GEORAS, HEC RAS, physiographical characteristics, Hydrological, Hydraulic

#### **Introduction Générale :**

L'inondation représente un désastre naturel le plus connus au monde, elle est une submersion temporaire, par l'eau, de terres qui ne sont pas submergées en temps normal, quelle qu'en soit l'origine. Les crues soudaines sont capables de transformer les lits secs des Oueds en torrents violents et destructeurs, causant des dégâts matériels et économiques importants.

Les inondations ne tuent pas plus que d'autres catastrophes naturelles souvent bien plus meurtrières, mais leurs victimes au sens large sont nombreuses : des personnes sont blessées, d'autres sont évacuées ou déplacées... Ce sont ainsi près de 145 millions de personnes qui font face à ce phénomène tous les ans dans le monde. (Euronews, 27/02/2018).

En Mars 2018, le nord-est de l'Australie a connus des inondations du à des fortes précipitations atteignant 600mm en quatre jours, causant la sortie de la rivière Herbert de son lit, ce qui a mené à la coupure des routes et plus de 200 habitations ont dû être évacuées dans les localités d'Ingham et d'Innisfail, dans l'Etat du Queensland. (Euronews, 10/03/2018).

Le Maroc n'est pas une exception, chaque année de nombreux dégâts sont le résultat de cet aléa, en 2014, de violents orages ont éclaté dans le sud et le sud-est du Maroc, provoquant la mort d'au moins 8 personnes et de dégâts matériels et économiques importantes. (La chaine météo, 24/11/2014).

Ce rapport a pour but de faire une étude de protection contre les inondations à Douar Lakram à la ville d'Ain Taoujdate, pour trouver des méthodes d'aménagements convenables pour résoudre cette problématique en se basant sur les chapitres suivants :

- Le premier chapitre va concerner les données générales de la zone et sa climatologie.
- Le deuxième chapitre va parler des paramètres physiographiques qui caractérisent la zone.
- Le troisième chapitre pour l'étude hydrologique.
- Le dernier chapitre va se baser sur la modélisation hydraulique avec le logiciel HEC RAS, la délimitation des zones inondables et proposition des solutions.

# **Chapitre 1 : Données Générales et Climatologie de Douar Lakram**

 $\mathsf{L}_{\mathsf{I}}$ 

# **I- Situation géographique :**

Le site de Douar Lakram **(Fig.3)** est situé à 1km Ouest de la ville d'Ain Taoujdat, environ 18 Km Sud-Sud- Ouest de la ville de Fès et 27 Km Nord-Nord-Est de la ville de Meknes, et Nord-Est de la province d'El Hajeb. Avec les coordonnées géographiques:

|            |            | Longitude             | Latitude     |
|------------|------------|-----------------------|--------------|
| 515,588 Km | 370,693 Km | $-5.20630717^{\circ}$ | 33.93463976° |

**Tableau 1 : Coordonnées de la zone d'étude**

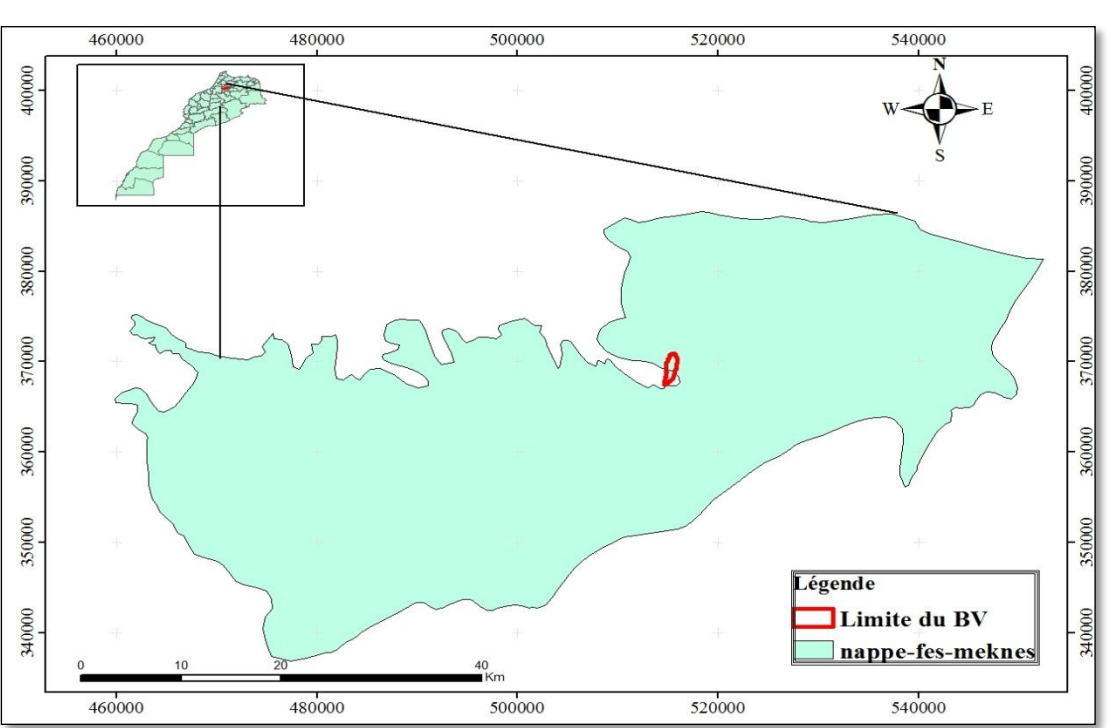

**Figure 1 : Situation géographique du site étudié**

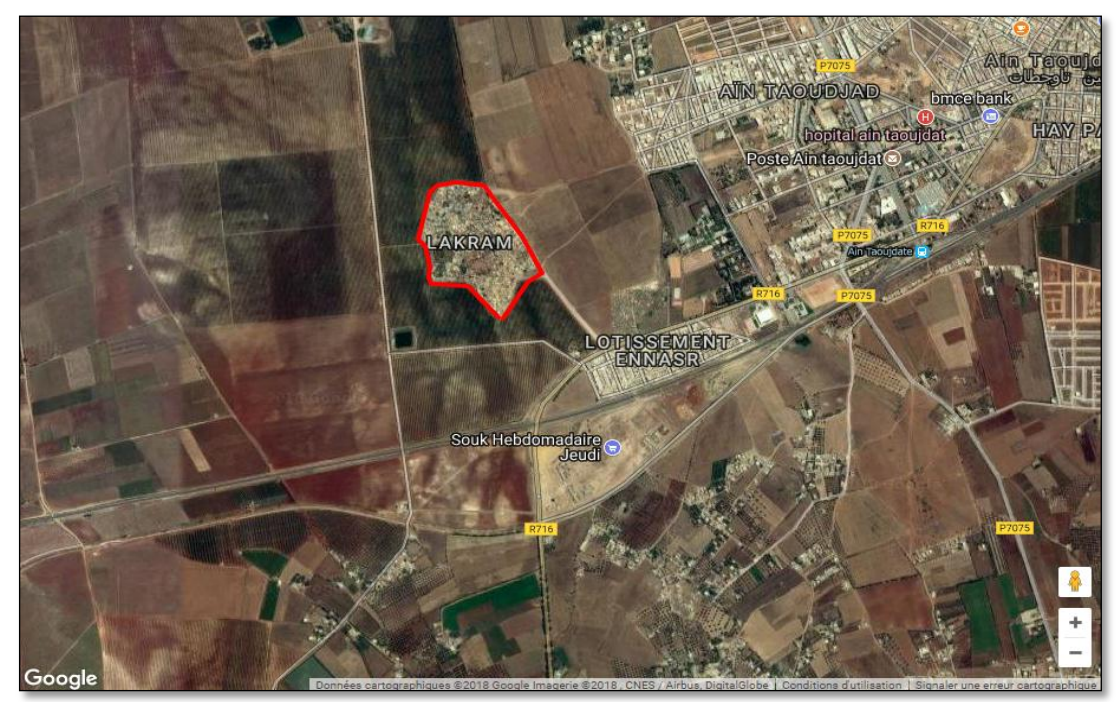

**Figure 2 : Vue satellitaire du site étudié (tool-online)**

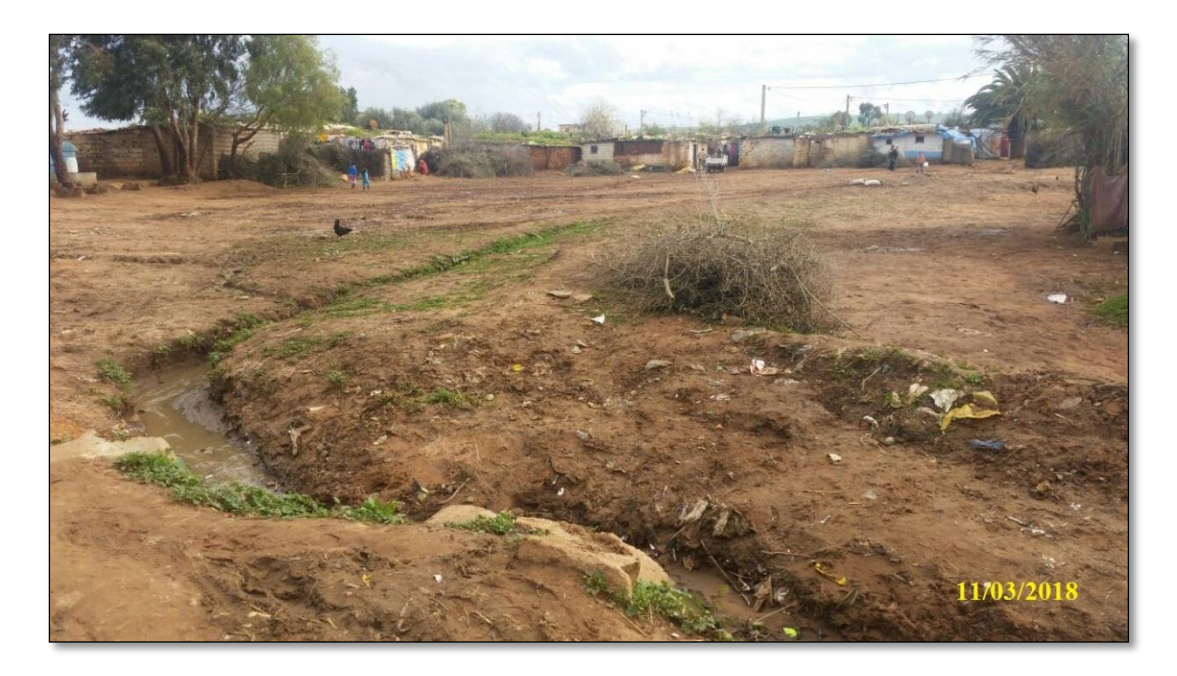

#### **Figure 3 : Douar Lakram**

# **II- Cadre géologique :**

Le site se trouve dans Plateau de Meknès dans le Sais de Meknès-Fès, il est constitué de trois formations qui sont :

 Les marnes grises du Tortonien : Elles présentent à la base des faciès transgressifs, avec sables et galets. Elles ont une couleur grise et bleue, sont tendres et imperméables et toujours au-dessous. Elles sont localement intercalées au sein des calcaires lacustres durs.

 Les sables fauves du Villafranchien (TALTASSE, 1953) : Il s'agit d'une formation continentale issue du plateau central et dont les éléments auraient été acheminés et répartis sur le plateau de Meknès,' partie par transport fluviatile (présence constante de galets bien roulés) ou par apport éolien enregistré à des périodes d'émersion temporaire des dépôts fluviatiles.

 Les calcaires lacustres (TALTASSE, 1953) : Les calcaires lacustres, entrecoupés de quelques couches marneuses, (lentilles) reposent par l'intermédiaire d'une mince couche d'argile noire sur les sables fauves. Ils sont composés de deux formations superposées :

- Au sommet: des calcaires gris du Pliocène supérieur enregistrant le dernier dépôt constituant l'armature du plateau de Meknès (MARTIN. J., 1981; FASSI D., 1978). Ils sont très étendus mais discontinus latéralement (dalles décamétriques) et d'épaisseur très variable.
- A la base, des calcaires belges, dits calcaires lacustres inférieurs, qui sont beaucoup moins étendus sur le plateau de Meknès. **(El IDRISSI RAGHNI.M 1992)**

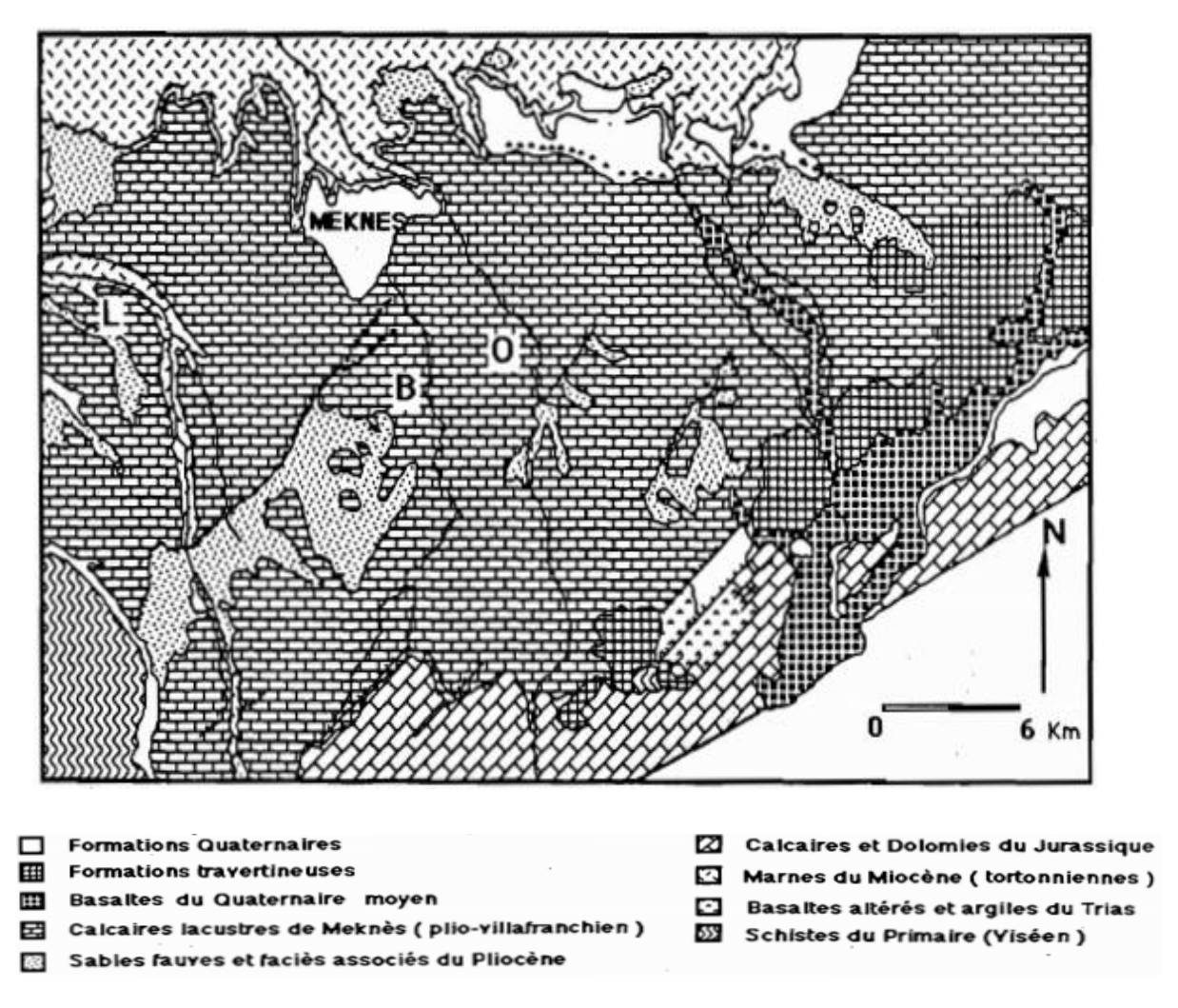

**Figure 4 : Esquisse géologique du Plateau de Meknès (D'après FASSI.D 1978) (El IDRISSI RAGHNI.M 1992)**

La carte dans la **Fig.5**, montre la lithologie caractérisant la zone d'étude, on l'a pu obtenir par la digitalisation des facies à partir de la carte géologique d'El Hajeb 1/100000

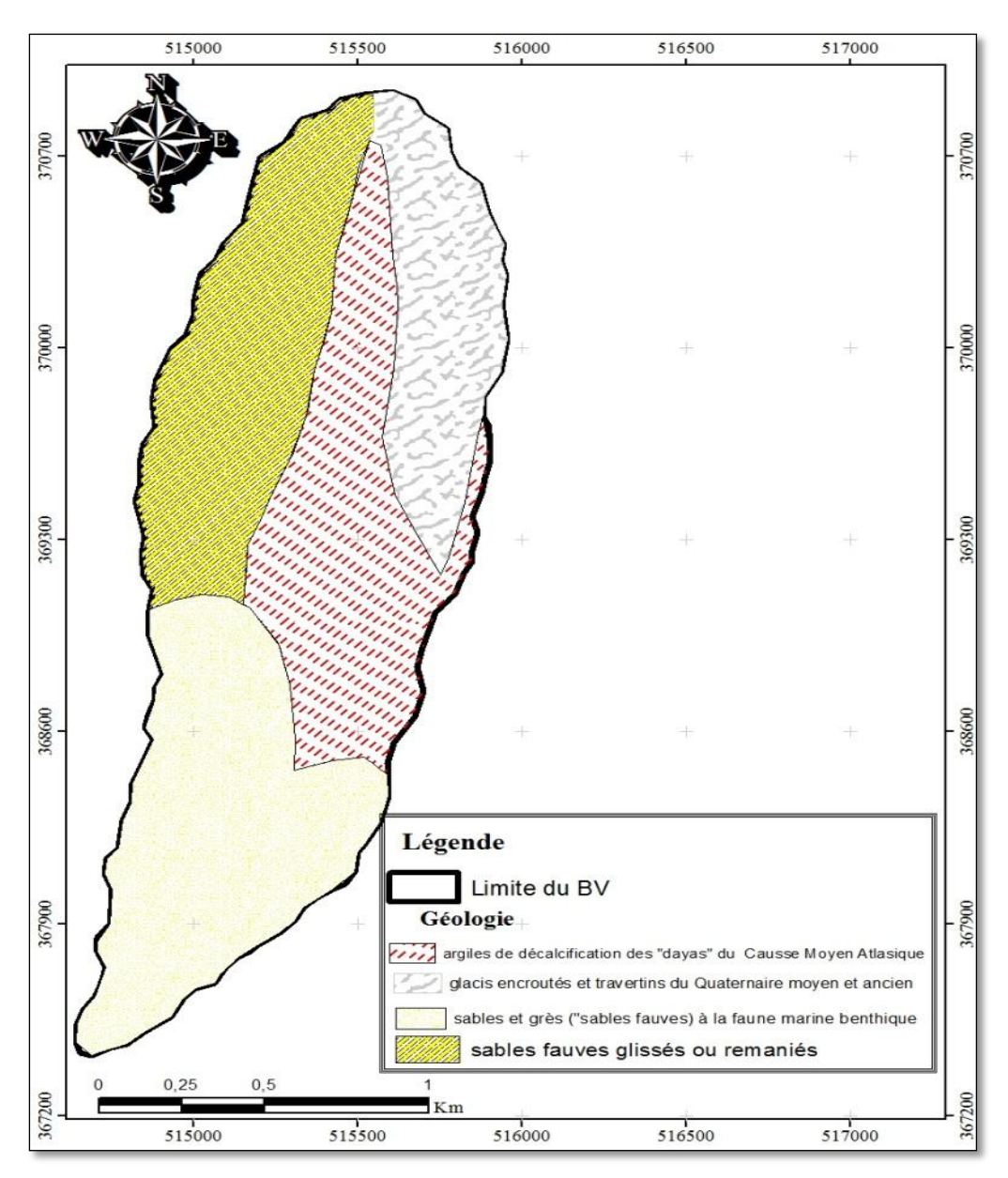

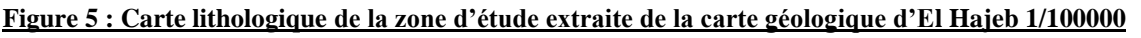

La carte nous montre que les argiles occupent une partie remarquable du bassin ce qui indique l'imperméabilité du sol, ce qui va influencer sur le régime hydrique (l'absence d'infiltration et la présence de ruissellement). Tandis que les sables occupent la majorité du bassin, alors on aura une forte perméabilité (infiltration) et absence de ruissellement.

# **III- Climatologie :**

#### **1- Introduction :**

Le climat représente l'ensemble des conditions météorologiques moyennes (températures, précipitations, vitesse des vents, etc.) qui règnent sur une région donnée durant une longue période. Il est un paramètre essentiel dans l'appréciation des potentialités hydrauliques d'un bassin-versant.

#### **2- Données d'entrée :**

On dispose des pluies journalières maximales annuelles depuis 1978 jusqu'à 2016 d'Ain Bittit station N°6405 qui est la plus proche de la ville d'Ain Taoujdate, elle nous a été fournis par l'ABHS.

| - -<br>$\overline{\phantom{a}}$ |       | –   |
|---------------------------------|-------|-----|
| 510660                          | 25500 | 760 |

**Tableau 2: Coordonnées géographiques de la station d'Ain Bittit**

Pour les températures, on les a obtenues à partir du site : **<https://fr.tutiempo.net/>** qui contient des enregistrements qui datent depuis 1980, on les a classés pour avoir les températures moyennes annuelles et mensuelles pour la ville de FES.

### **3- Précipitation :**

#### **a- Précipitations annuelles :**

Le diagramme pluviométrique dans la **Fig.6,** montre la répartition des précipitations depuis 1978 jusqu'à 2016, on remarque une grande variation des valeurs enregistrées d'une année par rapport à l'autre.

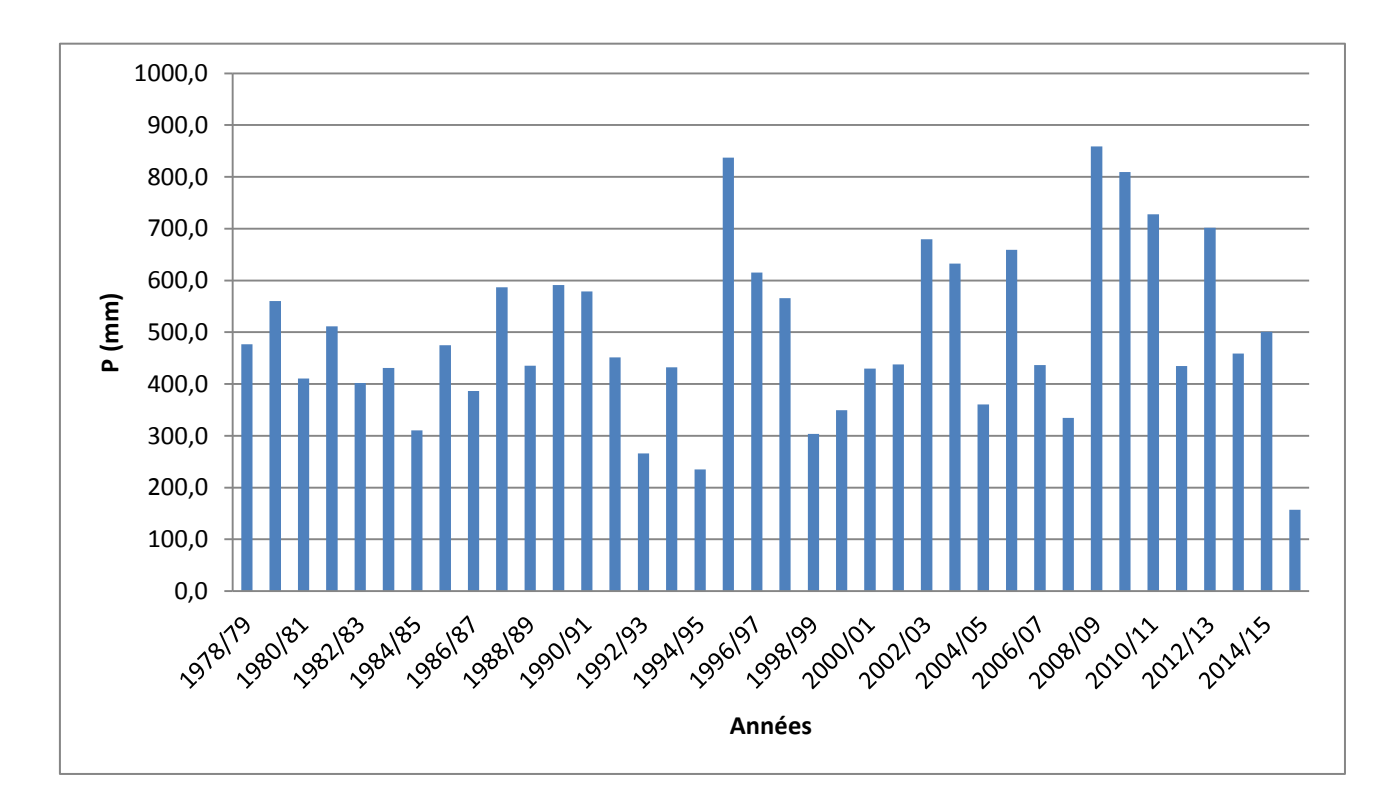

**Figure 6 : Précipitation moyenne annuelles depuis 1978 jusqu'à 2015 (ABHS)**

#### **b- Précipitations mensuelles :**

Leur étude nous donne une idée sur la répartition des pluies au cours de l'année. La variation des pluies moyennes mensuelles est représentée dans la **Fig.7**, sous forme de diagramme. Elle montre que les précipitations moyennes mensuelles sont marquées par leur hétérogénéité.

En général, la période humide dure du mois d'octobre au mois de mai, tandis que la période sèche s'étale du mois juin au mois de septembre.

Le mois où on a le max des pluies est celui de Novembre avec un taux de 75mm, tandis que Juillet est le mois le plus sèche avec un taux de 5 mm.

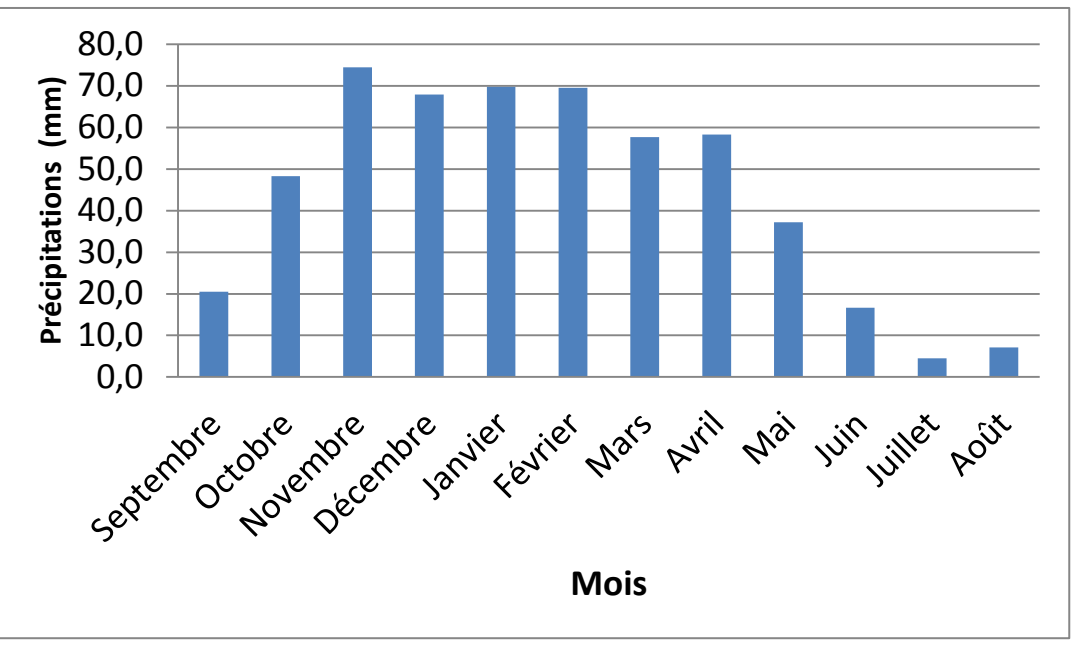

**Figure 7 : Précipitation moyenne mensuelles**

Pour le volume d'eau tombé sur le bassin, on l'a pu calculer en utilisant la méthode suivante :

$$
V = P m o y * S
$$

Avec :

V : volume d'eau  $(m^3)$ 

Pmoy : précipitation moyenne sur le bassin (m)

ST : surface totale du bassin  $(m^2)$ ,

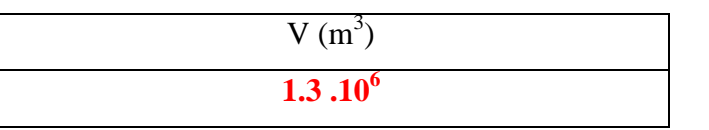

#### **4- Températures :**

La température représente un élément fondamental qui caractérise le contexte climatique d'un bassin versant, et qui estime son potentiel hydrologique. La combinaison de ce facteur aux précipitations permet de contrôler plusieurs paramètres du cycle de l'eau surtout, les indices climatiques et l'évapotranspiration.

#### **a- Températures moyennes annuelles :**

L'analyse de la courbe de la **Fig.8**, montre que les valeurs augmentent d'une année à l'autre.

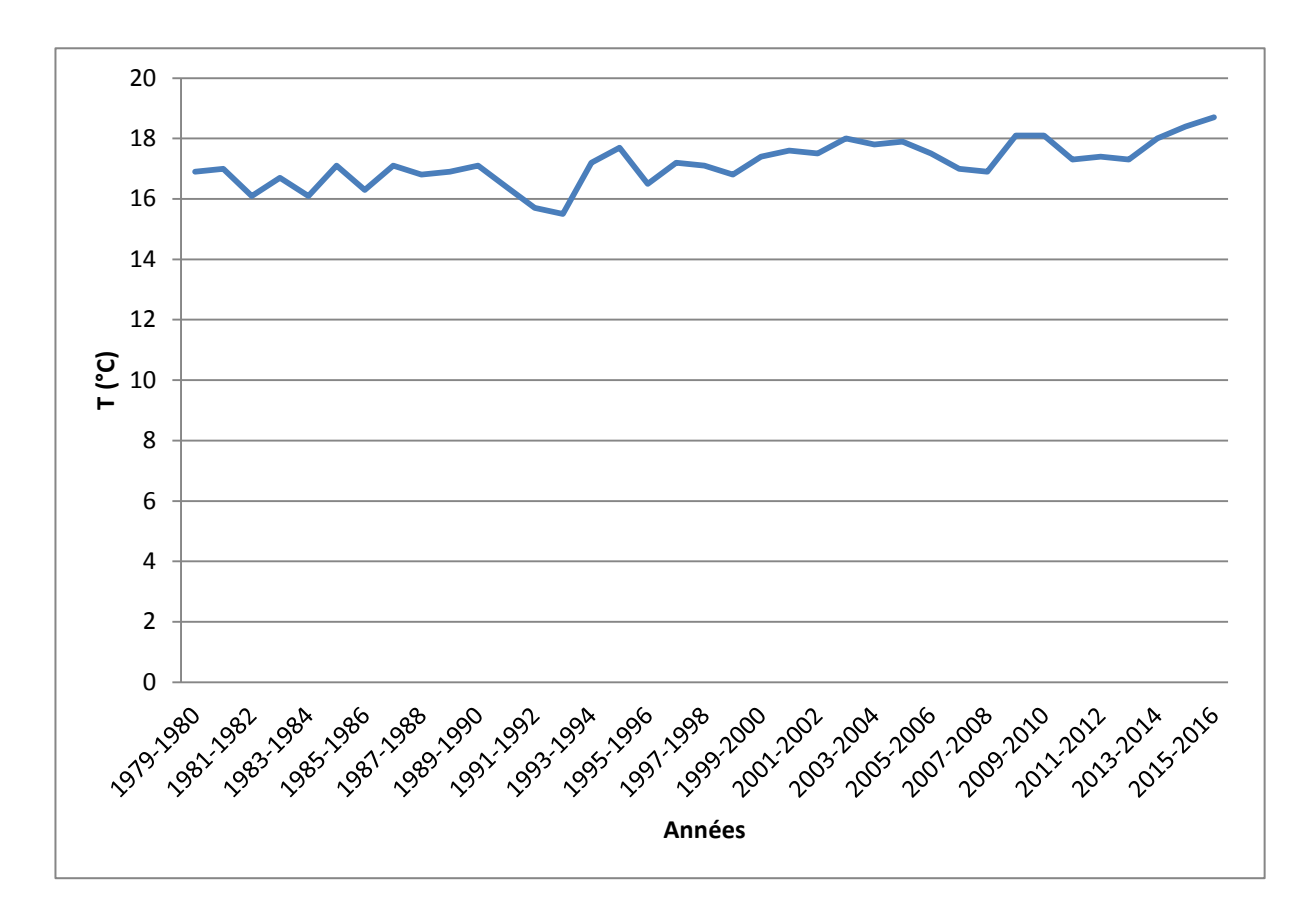

#### **Figure 8 : Température moyenne annuelle depuis 1979 jusqu'à 2016(Tutiempo)**

#### **b- Températures moyennes mensuelles :**

Le diagramme dans la **Fig.9**, montre la répartition des températures par rapport au mois de l'année, on voit qu'elles s'élèvent graduellement à partir du mois de Mars pour prendre au mois de Juin un caractère franchement estival. Les températures atteignent leur maximum aux mois de juillet et août (26 °C). A partir de mi-septembre, les températures s'abaissent nettement jusqu'aux minima de décembre janvier (10 °C).

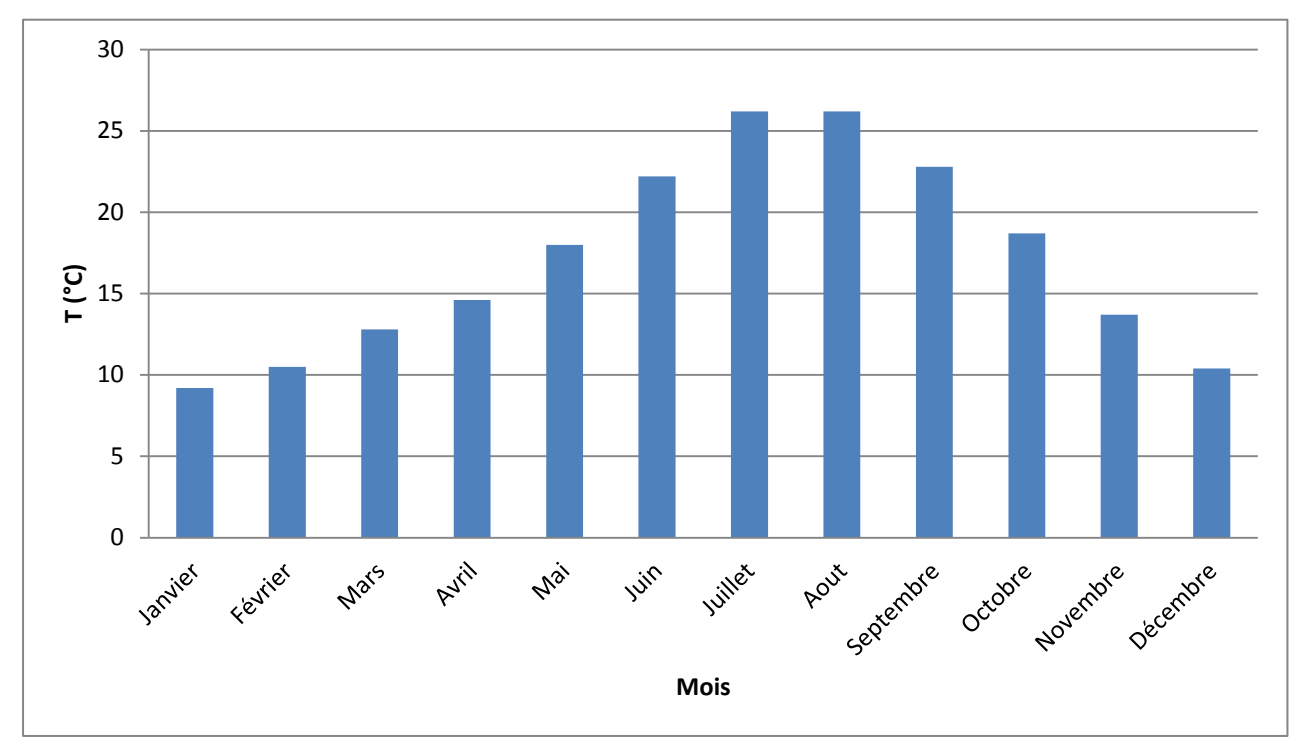

**Figure 9 : Température moyenne mensuelle**

#### **5- Vent :**

Les vents dominants en hiver sont de secteur ouest. Généralement humides, ils apportent les précipitations. La fréquence de ces vents, maximale en hiver, de novembre à avril, est faible ou nulle en été. Par contre les vents du secteur est(Chergui) ont leur fréquence maximale en été (juillet). Ces vents sont chauds et secs.

#### **6- Diagramme Ombrothermique :**

C'est un type particulier de diagramme climatique représentant les variations mensuelles sur une année des températures et des précipitations selon des gradations standardisées : une gradation de l'échelle des précipitations correspond à deux gradations de l'échelle des températures ( $P = 2T$ ). Il a été développé par Henri Gaussen et F. Bagnouls, botanistes célèbres, pour mettre en évidence les périodes de sécheresses. Il permet de comparer facilement les climats de différents endroits d'un coup d'œil du point de vue pluviosité.

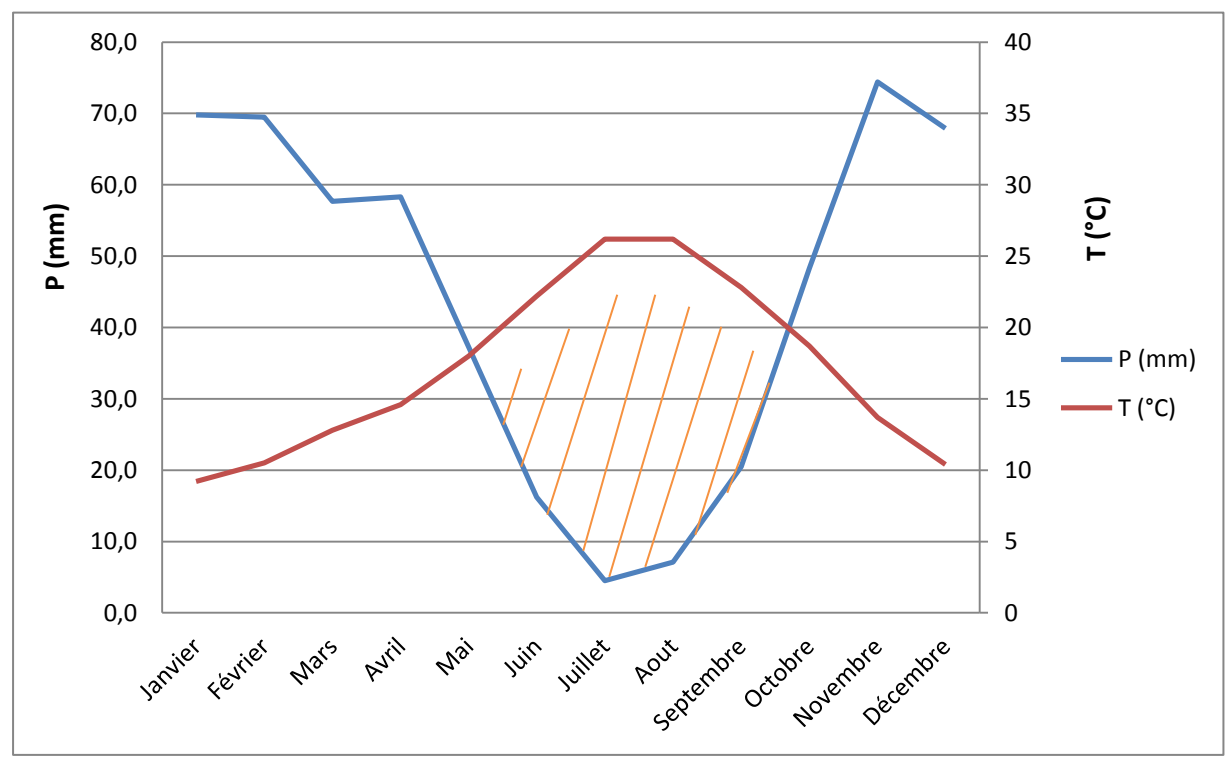

**Figure 10 : Diagramme Ombrothermique**

L'analyse du diagramme **(Fig.10)** montre une égalité entre la période humide et sèche avec un taux de six mois dans chacune, la période humide s'étale du mois Novembre au mois d'Avril, or la période sèche commence du mois Mai et se termine en Octobre.

#### **7- Climagramme d'Emberger :**

Il permet de déterminer l'étage bioclimatique d'une station donnée, sa classification repose sur trois critères : la pluviométrie moyenne annuelle (mm), la moyenne des maximas thermiques du mois le plus chaud et la moyenne des minimas thermiques du mois le plus froid.

$$
Q2 = \frac{2000 * P}{(M^2 - m^2)}
$$

Avec :

Q2 : Coefficient d'Emberger

P : Pluviométrie moyenne annuelle (mm)

M : Moyenne des maximas thermiques du mois le plus chaud en degré Kelvin (°K)

m : Moyenne des minimas thermiques du mois le plus froid en degré Kelvin (°K)

 $T^{\circ}K = 273$ , 2 + t ( $^{\circ}C$ )

Le climagramme d'Emberger comporte la moyenne des minima du mois le plus froid « °C » en abscisse, et le quotient pluviométrique «Q2» en ordonnée. Il est subdivisé en zones correspondant à divers étages bioclimatiques méditerranéens comme le montre la figure suivante.

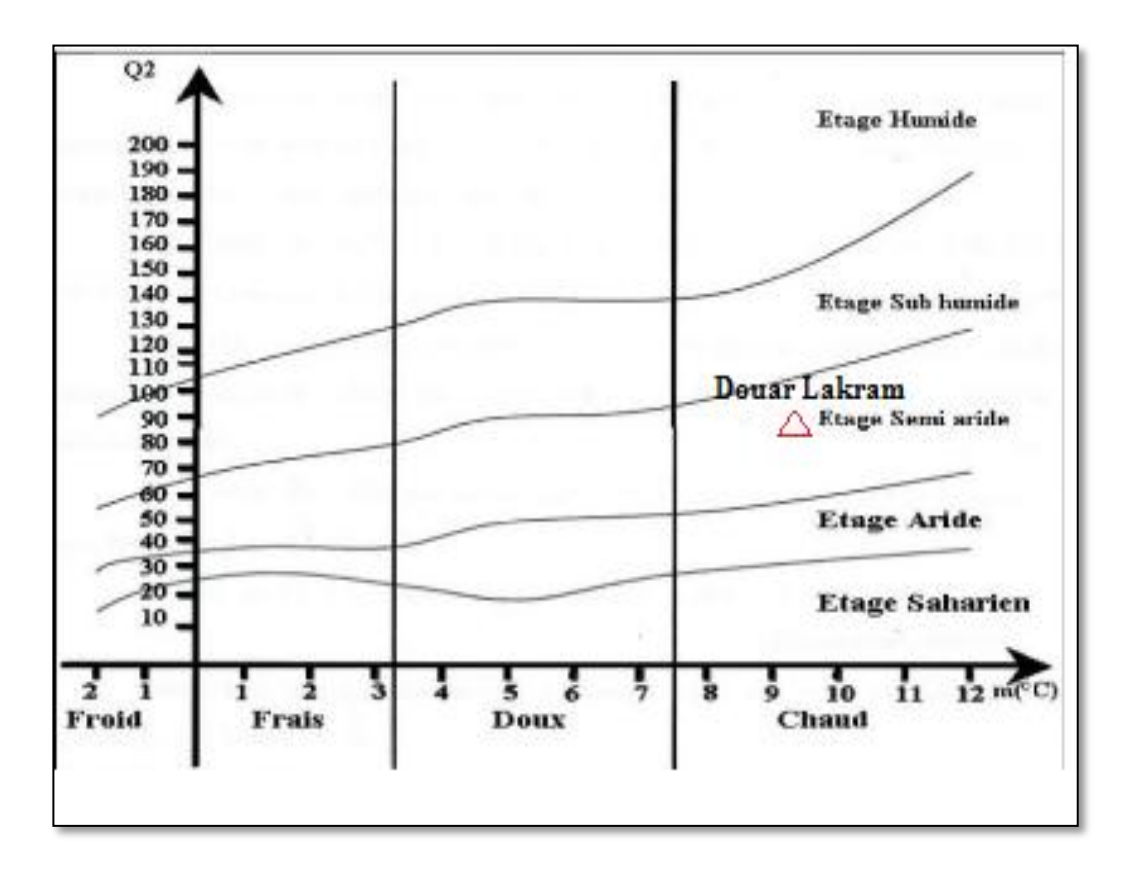

**Figure 11 : Climagramme d'Emberger**

**Tableau 3 : Les paramètres utilisés pour déterminer la classification du climat**

| $P$ (mm) | $M(^{\circ}K)$ | $m(^{\circ}K)$ |       |
|----------|----------------|----------------|-------|
|          | 299.4          | 282.4          | 96.45 |

D'après la valeur de Q2 obtenue et en comparaison avec la moyenne des minima en (°C), on trouve que le bioclimat rencontré dans notre bassin versant est de type semi-aride chaud. **(Fig.11).**

#### **8- Evapotranspiration :**

C'est un facteur essentiel du cycle hydrologique, son évaluation permet de mettre en regard les quantités de précipitations incidentes aussi bien à l'échelle des continents qu'à celle du bassin versant.

Elle est la quantité d'eau transférée vers l'atmosphère, par l'évaporation au niveau du sol et au niveau de l'interception des précipitations, et par la transpiration des plantes.

#### **a- Evapotranspiration Potentielle :**

L'ETP est la quantité maximale d'eau susceptible d'être perdue en phase vapeur, sous un climat donné, par un couvert végétal continu spécifique (gazon) bien alimenté en eau et pour un végétal sain en pleine croissance.

En 1948 Thornthwaite a établi une corrélation entre la température moyenne mensuelle et l'évapotranspiration potentielle mensuelle :

$$
ETP = 16 * \left(\frac{10 * T}{I}\right)^{\alpha}
$$

Avec :

ETP : l'évapotranspiration potentielle (mm)

T : la température moyenne du mois considéré (°C)

I : la somme des indices mensuels de l'année :

 $I = \sum_{i=1}^{12} i$ , avec i l'indice de la chaleur :

$$
i = \left(\frac{T}{5}\right)^{1.514}
$$

 $\alpha$ :  $(6.75*10^{-7}*1^3) - (7.71*10^{-5}*1^2) + (1.792*10^{-2}*1) + 0.49239$ 

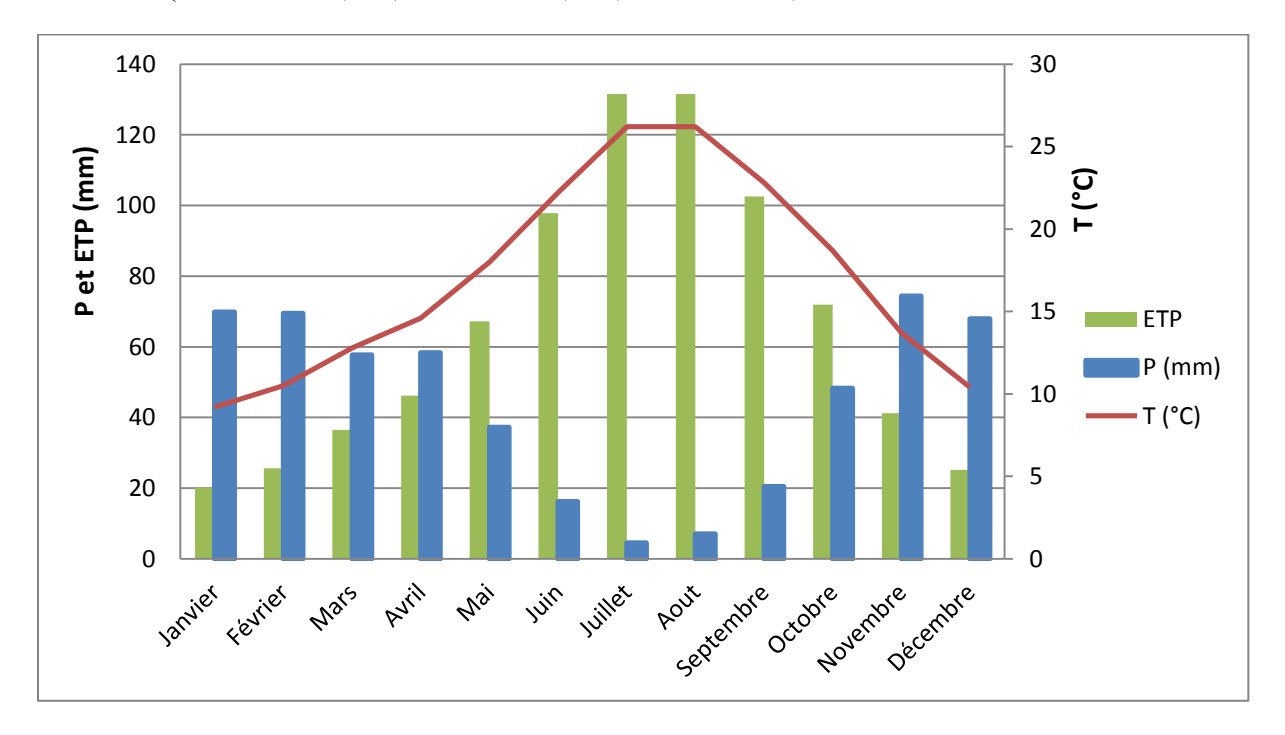

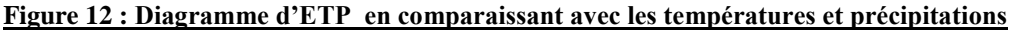

D'après les calculs et le diagramme obtenus **(Fig.12),** on voit que les valeurs d'ETP dépendent de la température car elles augmentent quand cette dernière s'élève, et diminuent quand elle s'abaisse. En comparaison avec la lame d'eau précipitée, on voit que les valeurs d'ETP sont supérieures à celles des précipitations, sauf pour les mois de novembre jusqu' avril. L'ETP atteint son maximum pendant la période estivale (juillet, août).

#### **b- L'Evapotranspiration Réelle :**

L'ETR est la somme des quantités de vapeur d'eau évaporées par le sol et par les plantes quand le sol est à une certaine humidité et les plantes à un stade de développement physiologique et sanitaire spécifique.

Nous allons utiliser la formule de Turc pour la calculée, c'est une formule adapte à la famille des courbes  $D = f(P, T)$  établie à partir des observations faites sur 254 bassins versants situés sous tous les climats du monde :

$$
D = ETR = \frac{P}{\left(0.9 + \frac{P^2}{L^2}\right)^{\frac{1}{2}}}, \qquad L = (0.05 * T^3) + (25 * T) + 300
$$

Avec :

ETR : évapotranspiration réelle (mm/an).

P : précipitations moyennes annuelle (mm).

T température moyenne annuelle (°C).

L'adaptation de la formule de Turc aux conditions marocaines a nécessité de pondérer la température moyenne annuelle T par la pluie et d'utiliser T'avec :

 $T' = 0.75 * T = 0.75 * 17.1 °C = 12.83 °C$  pour le bassin de Sebou dans lequel se trouve le bassin versant étudié.

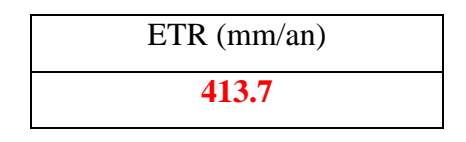

#### **9- Bilan Hydrique :**

Le bilan hydrique est établi pour un lieu et une période donnés par comparaison entre les apports et les pertes en eau dans ce lieu et pour cette période. Il tient aussi compte de la constitution de réserves et des prélèvements ultérieurs sur ces réserves.

Les différents paramètres hydro-climatiques calculés sont utilisés pour fournir une base de données nécessaire pour le calcul de l'ETR par la méthode de Thornthwaite. Cette méthode prend en compte la notion de saturation du sol. En effet dans les zones arides à semiarides, le sol est considéré saturé quand il absorbe une lame d'eau équivalente à des précipitations de 50 mm. La RFU est défini comme étant la ressource en eau facilement utilisable et qui dépend de la saturation du sol et des précipitations.

| Mois         | Sept  | Oct  | <b>Nov</b> | Dec  | Jan  | Fey  | <b>Mars</b> | Avr  | Mai  | Juin | Juill | Aout |
|--------------|-------|------|------------|------|------|------|-------------|------|------|------|-------|------|
| $\mathbf{P}$ | 20.5  | 48.3 | 74.4       | 67.9 | 69.8 | 69.5 | 57.7        | 58.3 | 37.2 | 16.2 | 4     | 7    |
| ETP          | 102.5 | 71.9 | 41.2       | 25.2 | 20.2 | 25.6 | 36.5        | 46.2 | 67.2 | 97.8 | 131   | 131  |
| <b>RFU</b>   |       |      | 33.2       | 50   | 50   | 50   | 50          | 50   | 20   |      |       |      |
| <b>ETR</b>   | 20.5  | 48.3 | 41.2       | 25.2 | 20.2 | 25.6 | 36.5        | 46.2 | 67.2 | 36.2 | 4     | 7    |
| Excèdent     |       |      |            | 25.9 | 49.6 | 43.9 | 21.2        | 12.1 |      |      |       |      |
| Déficit      | 82    | 23.6 |            |      |      |      |             |      |      | 61.6 | 127   | 124  |

**Tableau 4 : Le bilan hydrique du bassin versant étudié**

D'après le **tableau 4**, on remarque que la période où on a un taux élevé de défit est celle qui s'étale du mois de Juin jusqu'Octobre (les mois où on a des faibles précipitations), tandis que la période où on a le sol saturé et le taux d'excèdent élevé est celle qui dur du mois de Novembre jusqu'à Mai. La **Fig.13**, donne une représentation détaillée des résultats obtenus.

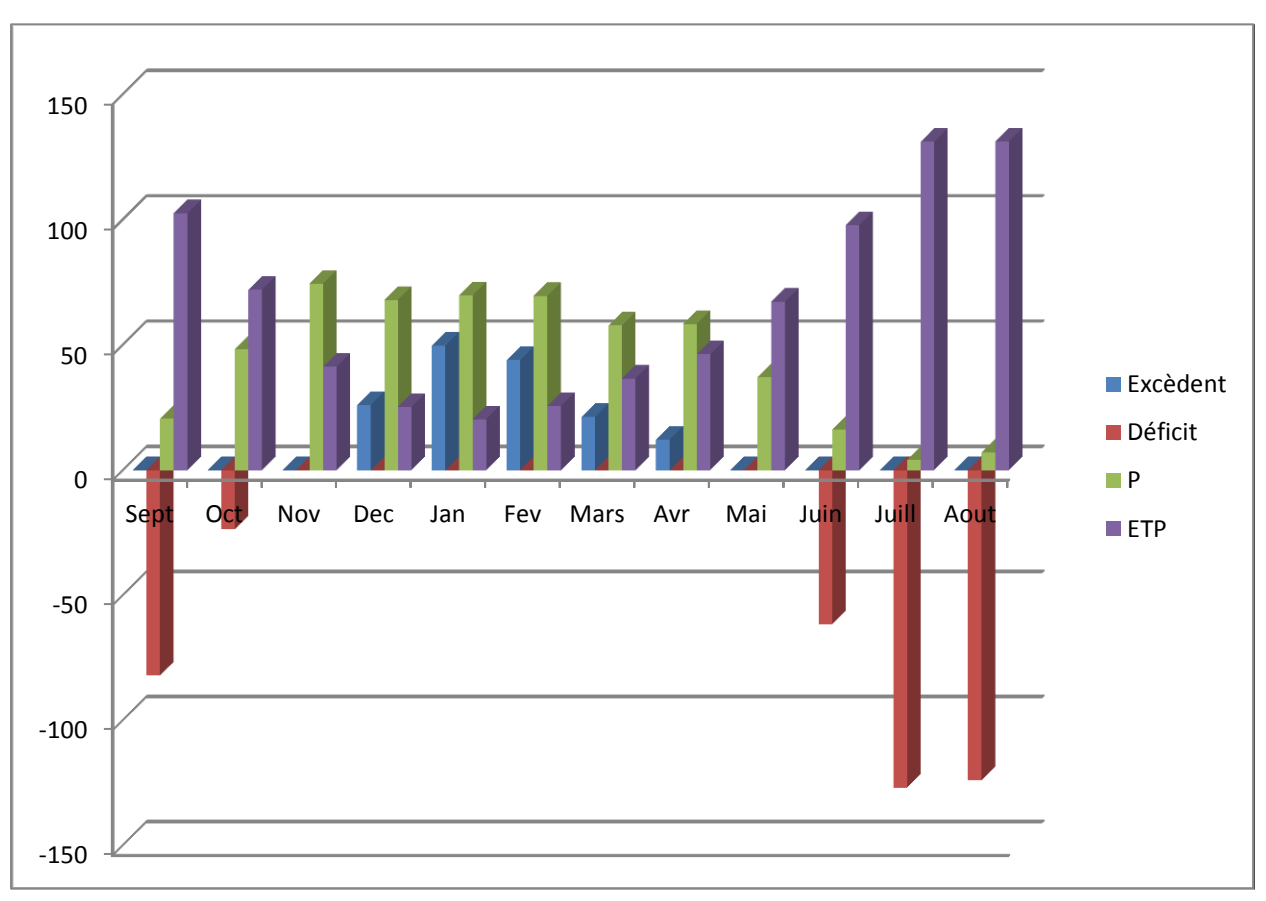

**Figure 13 : Diagramme du bilan hydrique**

#### **10- Conclusion :**

L'analyse des données climatiques nous a montré qu'on a :

- La présence d'une hétérogénéité dans les périodes sèches et humides dans le diagramme Ombrothermique,
- Le climat dans la zone d'après le climagramme d'Emberger est de type semi-aride chaud,
- Forte évapotranspiration dans la période sèche

Ces résultats obtenus vont influencer sur le calcul des débits dans les chapitres suivants.

# **Chapitre 2 : Caractéristiques physiographiques du bassin versant de Douar Lakram**

# **I- Introduction :**

Les caractéristiques physiographiques d'un bassin versant sont des paramètres essentiels, car ils influencent fortement sur sa réponse hydrologique, et notamment le régime des écoulements en période de crue ou d'étiage. Vu que notre site d'étude est d'une petite taille, on a décidé de créer notre propre MNT qui est plus précis, et cela par la digitalisation des courbes de niveaux de la carte de AIN TAOUJDAT 1/50000, pour réaliser les cartes (pente, hypsométrique,…).

#### **II- Le périmètre et la superficie :**

Le bassin versant étant l'aire de réception des précipitations et d'alimentation des cours d'eau, les débits vont être en partie reliés à sa surface. Celle-ci correspond à l'aire délimitée par l'ensemble des points les plus hauts qui constituent la ligne de partage des eaux. La surface (A) du bassin versant, exprimée en  $km^2$ .

Le périmètre représente toutes les irrégularités du contour ou de la limite du bassin versant, il est exprimé en km. Le contour du bassin est constitué par une ligne joignant tous les points les plus élevés. Il n'influence pas l'état d'écoulement du cours d'eau au niveau du bassin versant. (DUBREUIL 1966)

Ces deux paramètres sont automatiquement calculés par Arcgis.

| Périmètre (Km) | Surface $(Km^2)$ |
|----------------|------------------|
| 7.939933       | 2.598834         |

**Tableau 5 : Périmètre et surface du bassin versant**

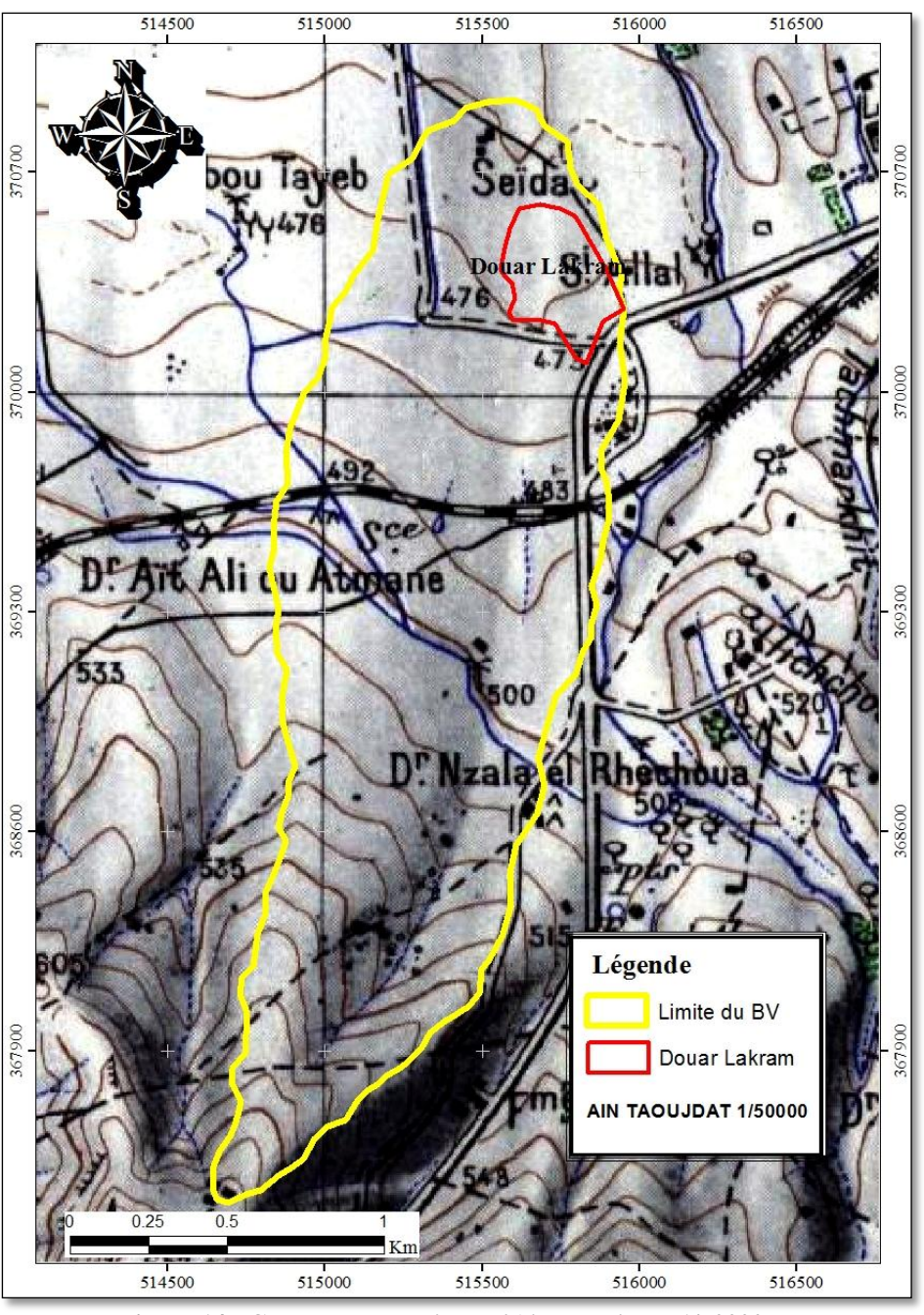

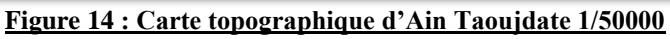

#### **III- L'indice de compacité de Gravelius (KG) :**

La forme d'un bassin versant influence l'allure de l'hydrogramme à l'exutoire du bassin versant, et renseigne sur la rapidité de la concentration des écoulements. Il est défini comme le rapport du périmètre du bassin au périmètre du cercle ayant la même surface :

$$
KG = \frac{P}{2\sqrt{\pi.A}} \approx 0.28. \frac{P}{\sqrt{A}}
$$

Avec :

*KG* est l'indice de compacité de Gravelius.

*A* : surface du bassin versant  $[km^2]$ .

*P* : périmètre du bassin [km].

Cet indice se détermine à partir d'une carte topographique en mesurant le périmètre du bassin versant et sa surface. Il est proche de **1** pour un bassin versant de forme quasiment circulaire et supérieur à **1** lorsque le bassin est de forme allongée.

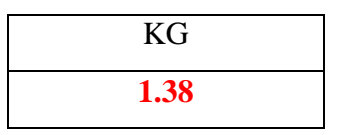

D'après les calculs, on a un indice qui est > 1, d'où notre bassin a une forme allongée ce qui va induire de faibles débits de pointe de crue.

#### **IV- Le rectangle équivalant :**

La notion de rectangle équivalent ou rectangle de Gravelius, introduite par Roche (1963), permet de comparer facilement des bassins versants entre eux, en ce qui concerne l'influence de leurs caractéristiques sur l'écoulement.

 Il résulte d'une transformation géométrique du bassin réel dans laquelle on conserve la même superficie, le même périmètre (ou le même coefficient de compacité) et donc par conséquent la même répartition hypsométrique. Les courbes de niveau deviennent des droites parallèles aux petits côtés du rectangle.

Les dimensions du rectangle équivalent sont déterminées par les formules suivantes :

La longueur L :

$$
L = \frac{KG\sqrt{A}}{1,12} \left[ 1 + \sqrt{1 - \left(\frac{1,12}{KG}\right)^2} \right]
$$

La largeur l :

$$
l = \frac{KG\sqrt{A}}{1.12} \left[ 1 - \sqrt{1 - \left(\frac{1.12}{KG}\right)^2} \right]
$$

Avec :

KG : Indice de compacité de Gravelius

A : Superficie du bassin versant en  $km<sup>2</sup>$ 

L : Longueur du rectangle équivalent en km

l : Largeur du rectangle équivalent en km.

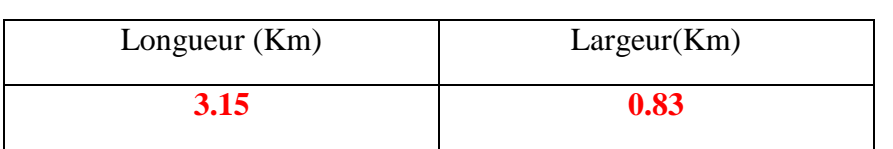

**Tableau 6 : Longueur et largeur du bassin versant**

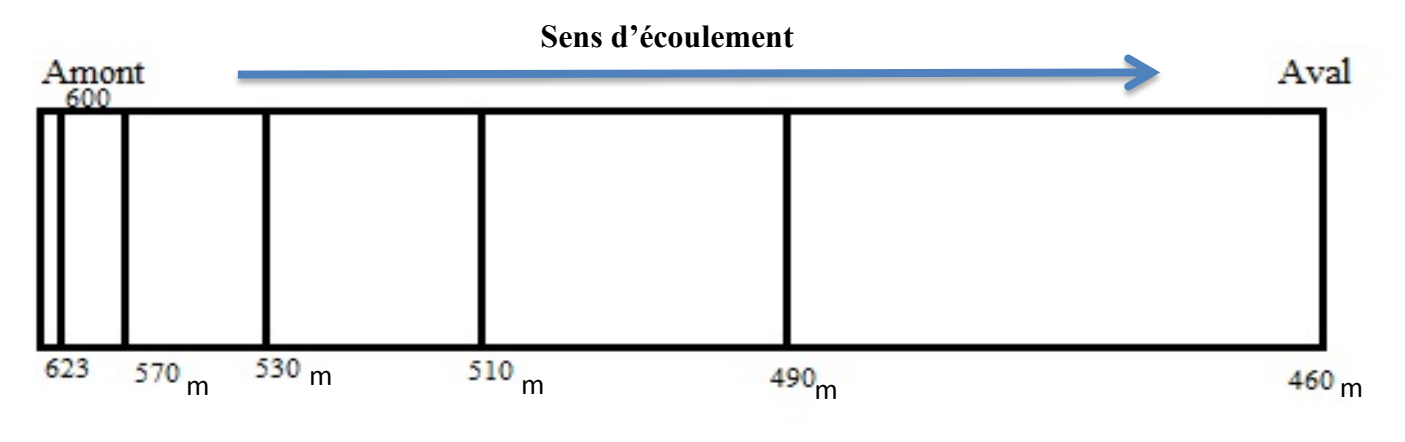

**Figure 15 : Rectangle équivalant du bassin versant**

#### V- **Carte hypsométrique :**

D'après le modèle numérique du terrain (M.N.T), on a pu déterminer les altitudes en tout point du bassin-versant. Six classes hypsométriques sont retenues. **(Fig.16).**

L'importance et la répartition de ces classes sont illustrées par les données du tableau cidessous.

Les résultats du **tableau 7** montrent que 40% de la surface du bassin se trouve entre les altitudes de 460 et 490m, et elle diminue en se dirigeant vers l'amant du bassin versant.

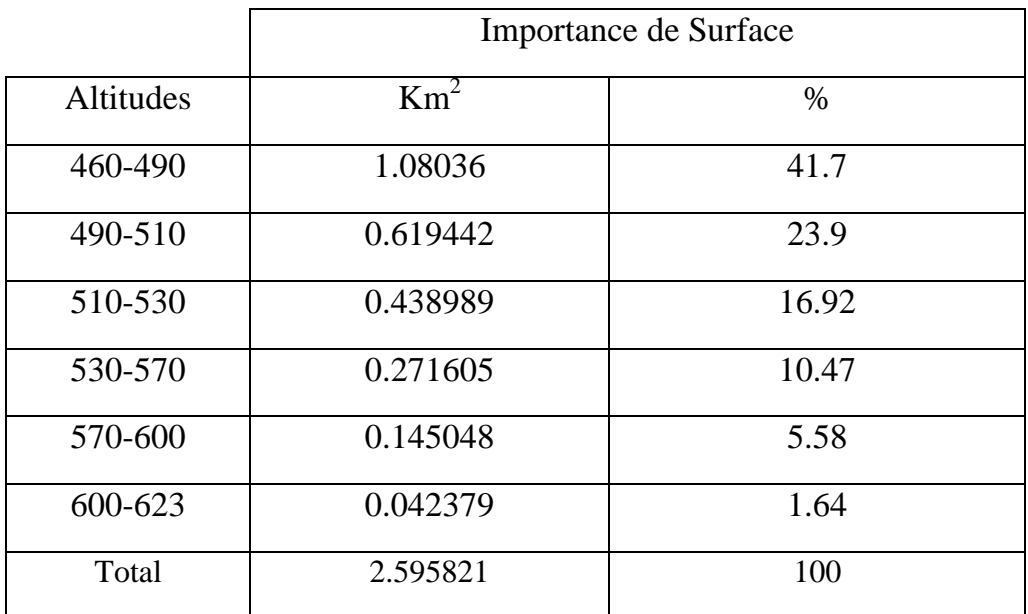

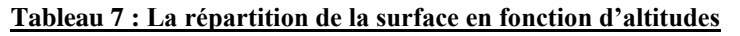

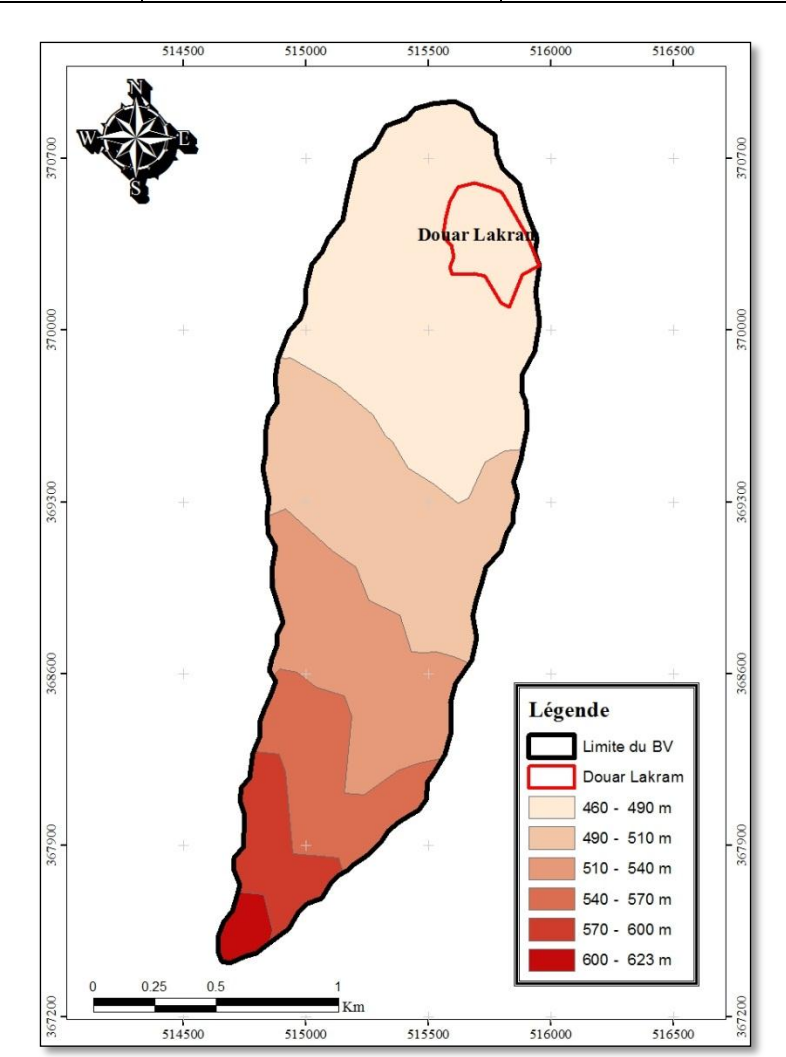

**Figure 16 : Carte hypsométrique du bassin versant montrant les différentes altitudes (m)**

# **VI- Courbe hypsométrique :**

La courbe hypsométrique fournit une vue synthétique de la pente du bassin, donc du relief. Cette courbe représente la répartition de la surface du bassin versant en fonction de son altitude. Elle est un outil pratique pour comparer plusieurs bassins entre eux ou les diverses sections d'un seul bassin, et peut en outre servir à la détermination de la pluie moyenne sur un bassin versant et donne des indications quant au comportement hydrologique et hydraulique du bassin et de son système de drainage.

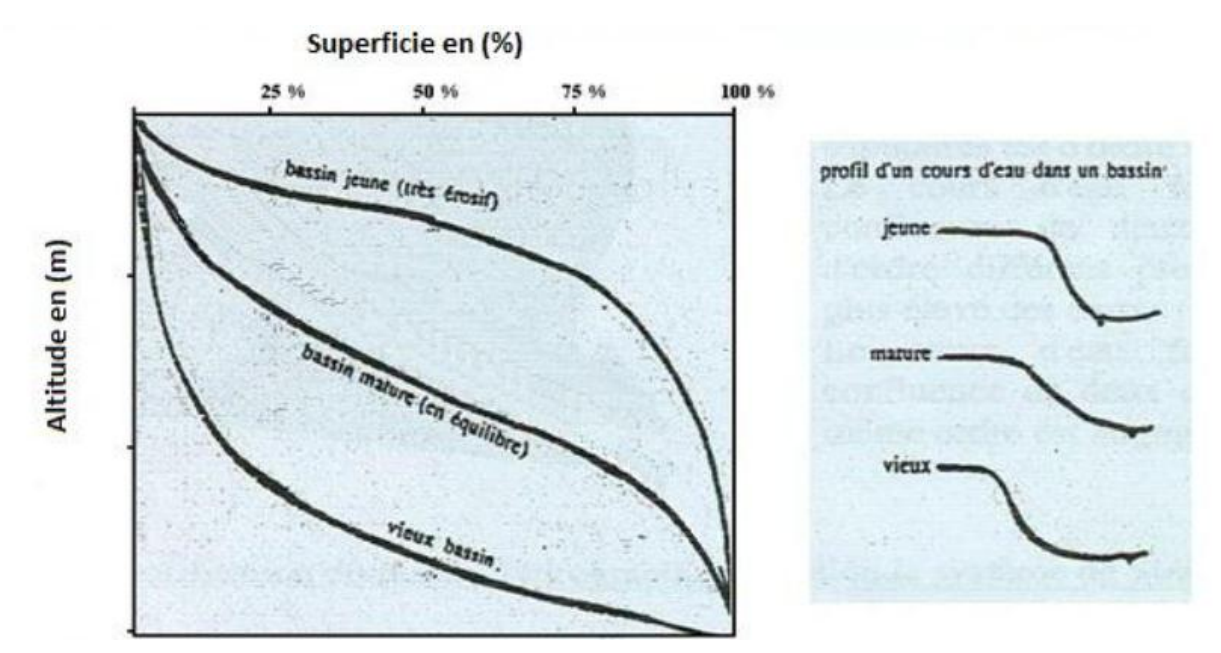

**Figure 17 : Détermination d'âge d'un bassin versant à partir de la courbe hypsométrique**

| Altitudes(m) | $Surfaces(Km^2)$ | Surfaces Cumulées $(Km^2)$ | % Surfaces Cumulées |
|--------------|------------------|----------------------------|---------------------|
|              |                  |                            |                     |
|              |                  |                            |                     |
| 460-490      | 1.08036          | 2,595821                   | 100%                |
|              |                  |                            |                     |
|              |                  |                            |                     |
| 490-510      | 0.619442         | 1.515461                   | 58.4                |
|              |                  |                            |                     |
|              |                  |                            |                     |
| 510-530      | 0.438989         | 0.896019                   | 34.6                |
|              |                  |                            |                     |
|              |                  |                            |                     |
| 530-570      | 0.271605         | 0.45703                    | 17.61               |
|              |                  |                            |                     |
|              |                  |                            |                     |
| 570-600      | 0.145048         | 0.185425                   | 7.15                |
|              |                  |                            |                     |
|              |                  |                            |                     |
| 600-623      | 0.040371         | 0.040371                   | 1.55                |
|              |                  |                            |                     |
|              |                  |                            |                     |

**Tableau 8 : Les paramètres utilisés pour le traçage de la courbe hypsométrique**

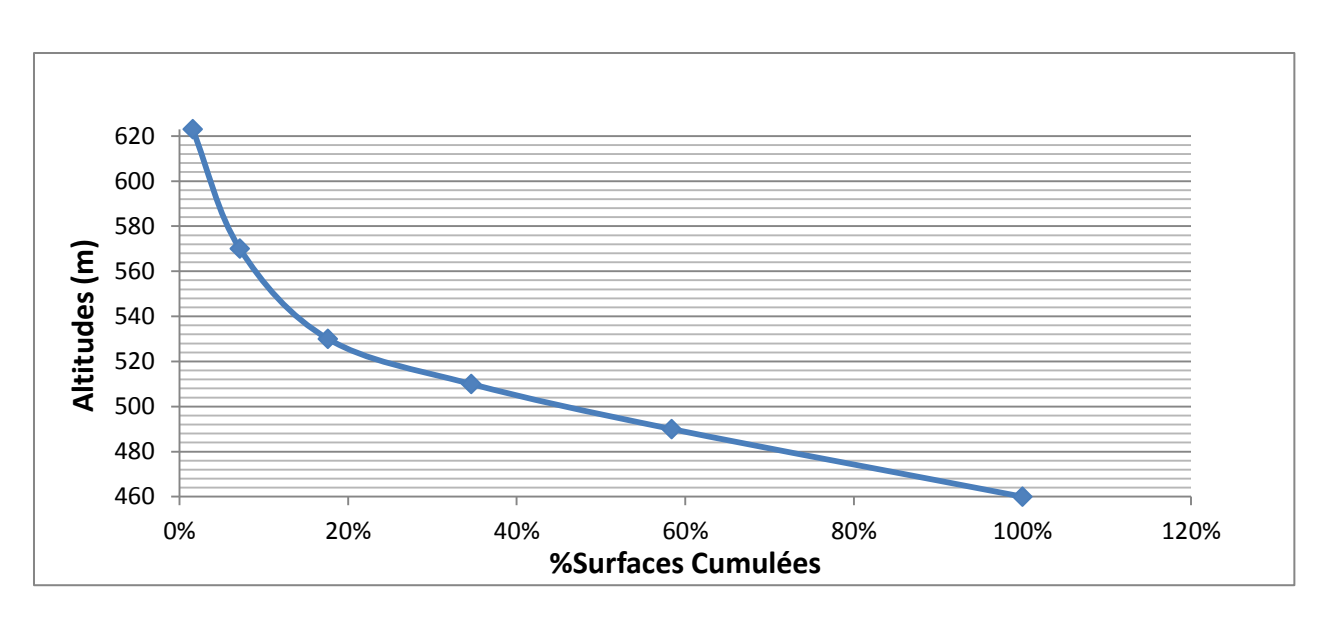

#### **Figure 18 : Courbe hypsométrique du bassin versant étudié**

D'après la courbe hypsométrique résultante **(Fig.18)**, et en comparaison avec les classifications données par la **Fig.17**, on remarque qu'il s'agit d'un vieux bassin versant car on a de faibles surfaces en fonction de changement d'altitudes.

#### **VII- Les altitudes caractéristiques :**

#### **1- Les altitudes maximale et minimale :**

Elles sont obtenues directement à partir de la carte hypsométrique. L'altitude maximale montre le point le plus élevé du bassin tandis que l'altitude minimale indique le point le plus bas qui est à l'exutoire:

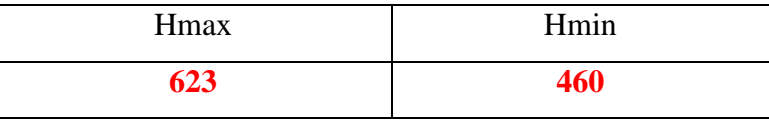

#### **2- L'altitude moyenne :**

$$
Hmoy = \frac{Hmax + Hmin}{2}
$$

Avec :

Hmoy : L'altitude moyenne (m)

Hmax : L'altitude la plus élevée (m)

Hmin : L'altitude la plus basse (m)

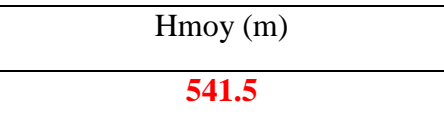

#### **3- L'altitude médiane**

L'altitude médiane correspond à l'altitude lue au point d'abscisse 50% de la surface totale du bassin, sur la courbe hypsométrique.

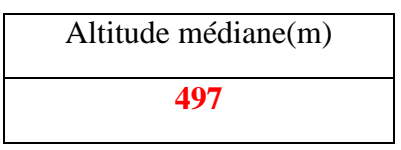

### **4- H95% et H5% :**

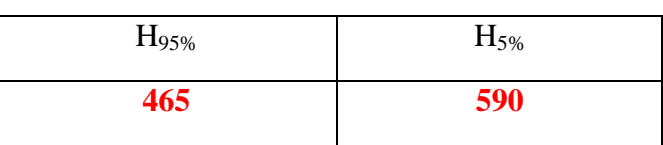

# **VII- Les pentes :**

La pente joue un rôle incontournable dans le cycle hydrologique. Elle influe directement sur l'infiltration et le ruissellement :

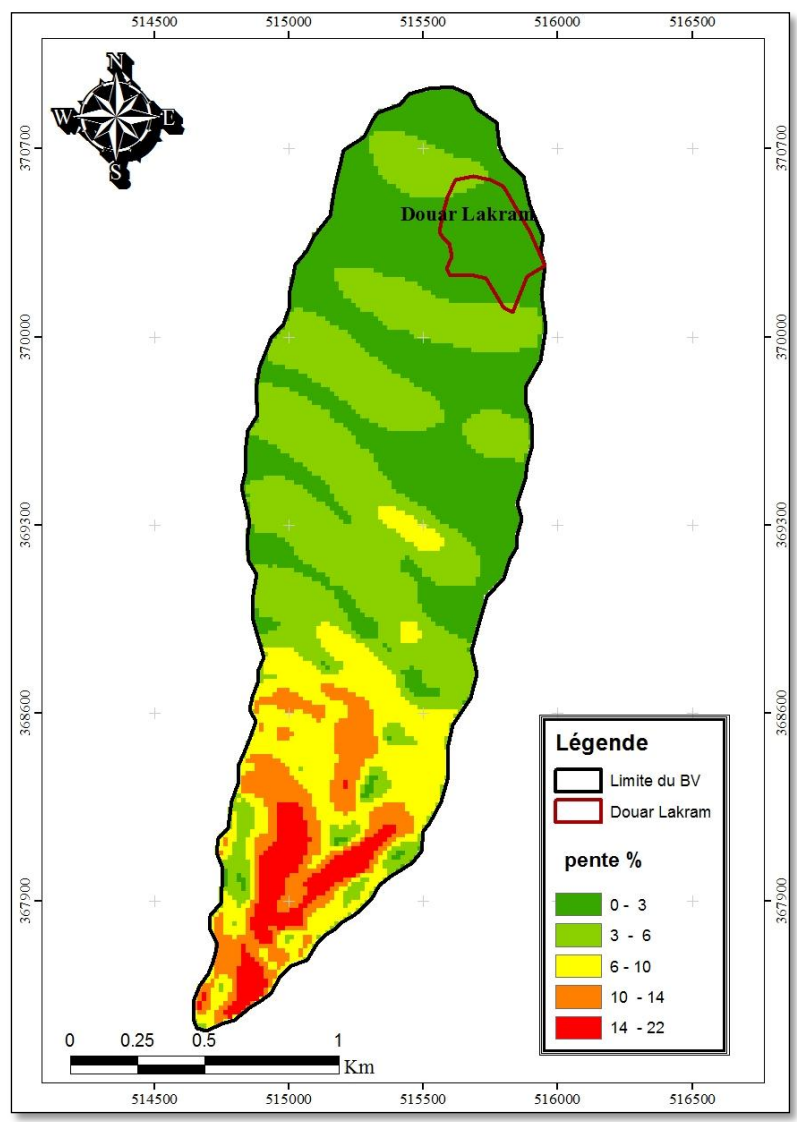

**Figure 19 : Carte des pentes du bassin versant en %**

| <b>Classe</b> | Type de pente          |
|---------------|------------------------|
|               | Nulle à faible $0-5\%$ |
| 2             | <b>Modérée 5-10%</b>   |
| 3             | <b>Abrupte 10-15 %</b> |
|               | Très abrupte $15-25\%$ |
|               | Extrême $> 25\%$       |

**Tableau 9 : Classification des pentes en fonction de leur pourcentage**

D'après la carte des pentes réalisée par le MNT **(Fig.19)** et en comparaison avec le tableau de classification **(Tab.9),** on trouve qu'on a une majorité des pentes qui sont nulles à faibles, tandis que le reste varis entre modérée, abrupte et très abrupte.

#### **1- La pente moyenne ou classique :**

La pente moyenne est une caractéristique importante qui renseigne sur la topographie du bassin. Elle donne une bonne indication sur le temps de parcours du ruissellement direct, donc sur le temps de concentration Tc, et influence directement le débit de pointe lors d'une averse (Musy, 2005). Elle consiste à rapporter l'altitude entre les deux points extrêmes (Dénivelée totale du bassin versant en mètre DT = Hmax - Hmin) à la longueur du bassin définie par la longueur du rectangle équivalent (Leq) :

$$
Pmov = \frac{\Delta H}{L} = \frac{Hmax - Hmin}{L}
$$

Avec :

Pmoy : La pente moyenne du bassin versant

ΔH: L'altitude moyenne (m)

L: La longueur du rectangle équivalent (km).

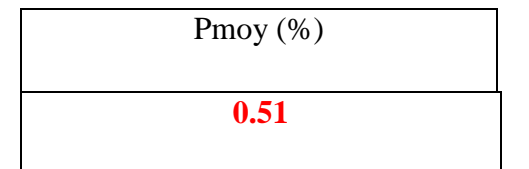

#### **2- Indice de pente global :**

L'indice de pente global (Ig) est utilisé pour déterminer la dénivelée spécifique du bassin. Il permet de caractériser et de classer le relief du bassin versant. Dans une région de géomorphologie homogène, la pente diminue de l'amont vers l'aval, par conséquent, Ig décroît pour un même bassin lorsque la surface augmente. (FAO, 1996).

$$
Ig = \frac{DG}{L} = \frac{H5\% - H95\%}{L}
$$

Avec :

Ig: Indice de pente globale en m/km

DG: La dénivelée H5% - H95%

Leq: Longueur du rectangle équivalent

H5% : Altitude correspondant à 5% de la sur face totale du bassin versant

H95% : Altitude correspondant à 95% de la sur face totale du bassin versant.

$$
\frac{\text{Ig } (\%)}{0.40}
$$

D'après le résultat obtenu et la classification donnée par le tableau ci-dessous, on voit qu'Ig se trouve entre 0.05 et 0.5, ce qui montre que le relief qui caractérise le BV est un relief fort.

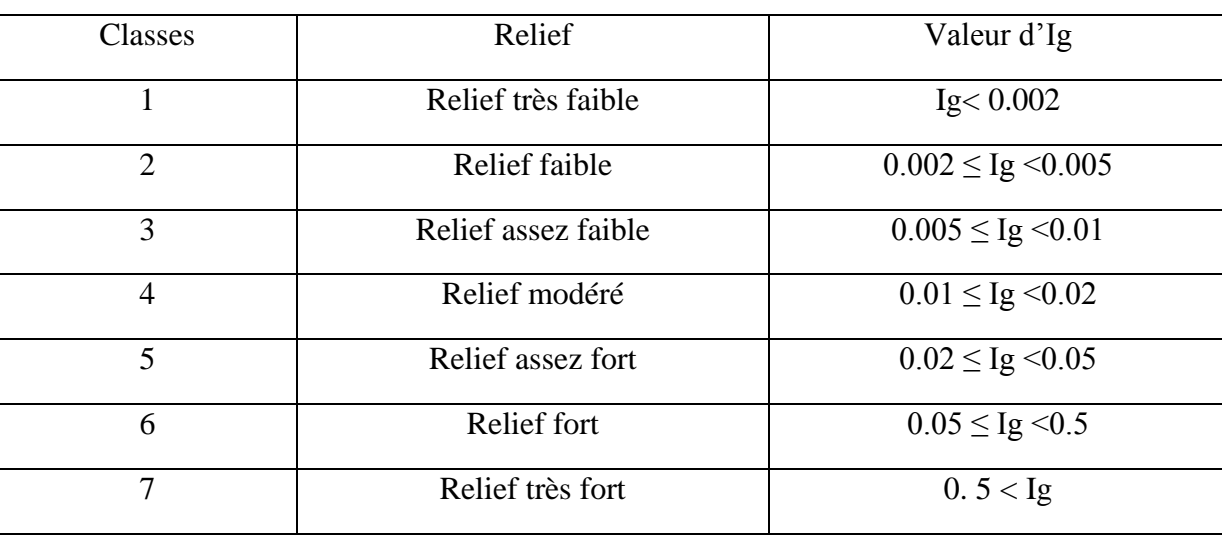

#### **Tableau 10 : Classification du relief selon l'Ig donnée par l'ORSTOM**

#### **VIII- Densité de drainage :**

La densité de drainage est la longueur totale du réseau hydrographique par unité de surface du bassin versant. Elle correspond pour un bassin versant donné de superficie A comme étant la longueur totale des cours d'eau d'ordre quelconque sur la superficie totale A du bassin versant. La densité de drainage est exprimée en km/km<sup>2</sup> ou en km<sup>-1</sup>. (DUBREUIL 1966).

Elle dépend de la géologie (structure et lithologie) des caractéristiques topographiques du bassin versant et, dans une certaine mesure, des conditions climatologiques et anthropiques. En pratique, les valeurs de densité de drainage varient de 3 à 4 pour des régions où l'écoulement n'a atteint qu'un développement très limité et se trouve centralisé ; elles dépassent 1000 pour certaines zones où l'écoulement est très ramifié avec peu d'infiltration.

$$
Dd = \frac{\sum Li}{A}
$$

Avec :

Dd : densité de drainage km/km<sup>2</sup>

Li : longueur de cours d'eau km

A : surface du bassin versant  $km^2$ .

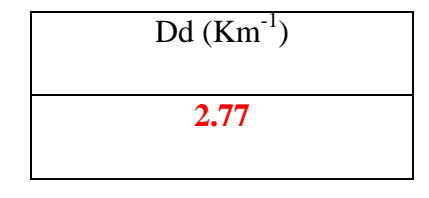

La valeur obtenue est  $\approx 3$ , donc l'écoulement n'a atteint qu'un développement très limité et se trouve centralisé.

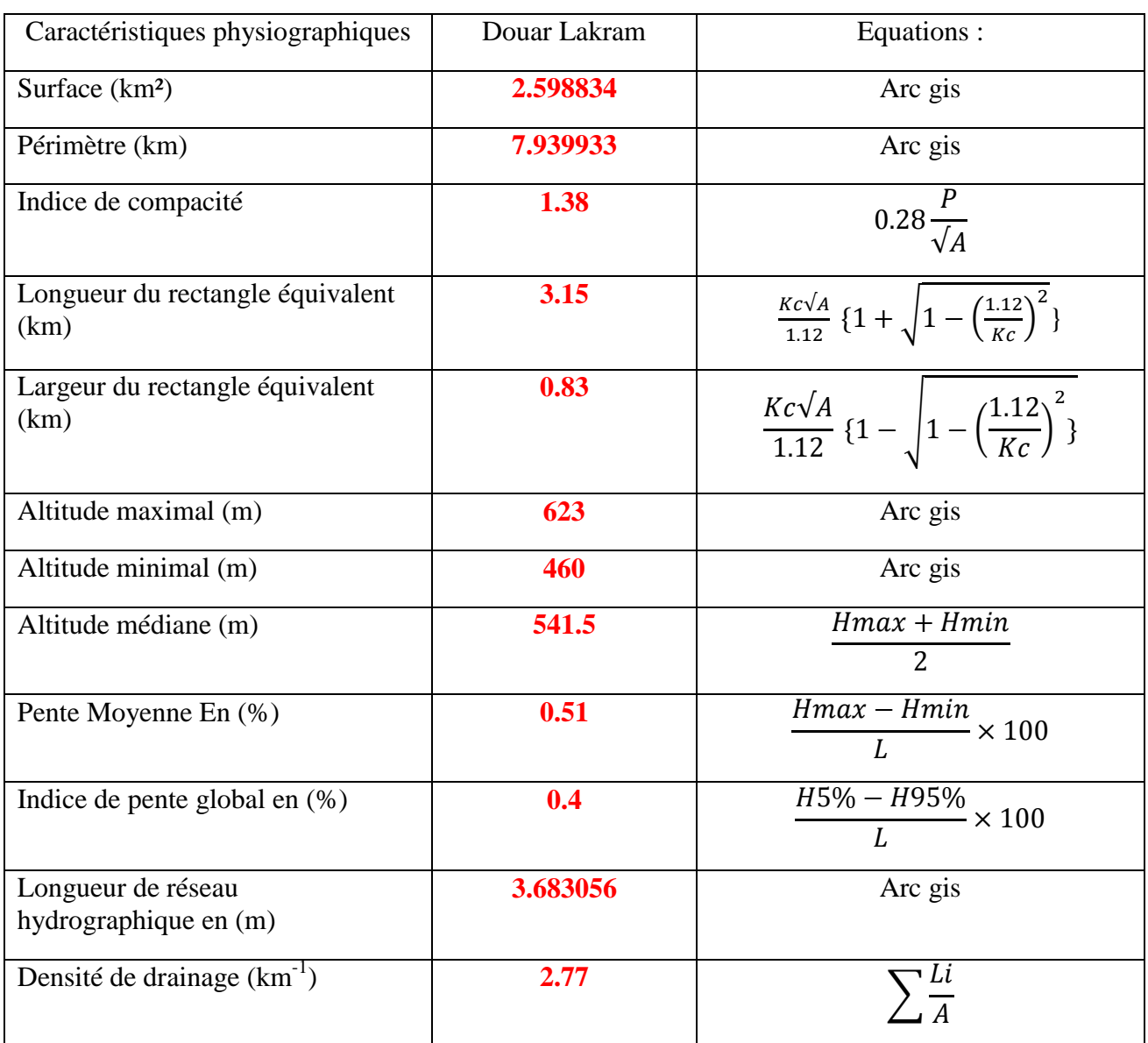

#### **Tableau 11 : Les caractéristiques physiographiques du bassin versant et ses équations**

Conclusion :

Les résultats obtenus dans ce chapitre (surface, périmètre, forme du BV, altitudes, pentes) représentent un pat essentiel pour avoir une idée sur le comportement hydrique du bassin versant et sont des paramètres nécessaires dans l'étude hydrologique qui suit.

# **Chapitre 3 : Etude Hydrologique**

#### **I- Introduction :**

Dans ce chapitre, on va calculer le Temps de concentration et les débits car ils sont des paramètres de base dans chaque étude contre les inondations :

#### **II- Temps de concentration :**

C'est un concept utilisé en [hydrologie](https://fr.wikipedia.org/wiki/Hydrologie) pour mesurer la réponse d'un [bassin versant](https://fr.wikipedia.org/wiki/Bassin_versant) à un événement pluvieux (réponse hydrologique). Il est défini comme le temps nécessaire à une goutte d'eau de pluie pour parcourir la distance depuis le point le plus éloigné de [l'exutoire](https://fr.wikipedia.org/wiki/Exutoire) d'un bassin jusqu'à celui-ci. Le temps de concentration est fonction de nombreux paramètres tels que la topographie, la géologie, l'utilisation des terres dans le bassin versant etc. Il existe plusieurs formules pour calculer se paramètre, mais on a choisie de travailler avec celles qui ont été utilisées par les rapports de l'ABHS :

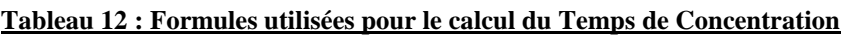

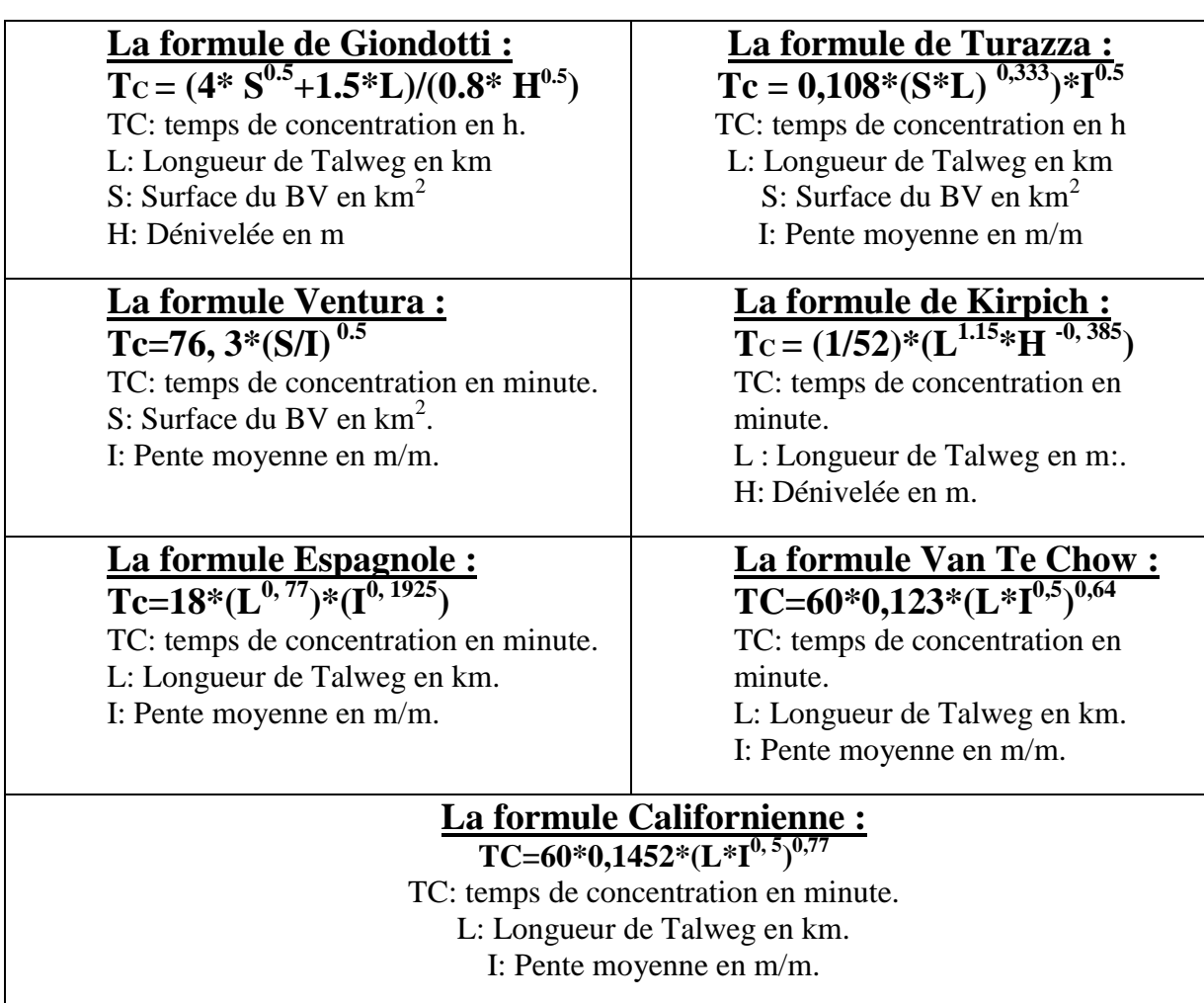

Résultats :

|       | Giondotti |      | Turazza   Ventura   Kirpich |       | Espagnol | Van te | Califo | Valeur |
|-------|-----------|------|-----------------------------|-------|----------|--------|--------|--------|
|       |           |      |                             |       | e        | Chow   | rnienn | du     |
|       |           |      |                             |       |          |        | e      | projet |
| Tc    | 70.2      | 86.4 | 19.5                        | 34.15 | 99.9     | 55.34  | 98.37  | 66.26  |
| (min) |           |      |                             |       |          |        |        |        |
| Tc    | 1,17      | 1,44 | 0.325                       | 0.57  | 1.66     | 0.92   | 1.63   | 0.96   |
| (H)   |           |      |                             |       |          |        |        |        |

**Tableau 13 : Valeurs de TC calculés en min et H**

#### **III- Calcule des débits :**

Le débit d'un cours d'eau est le volume d'eau liquide traversant une section transversale de l'écoulement, par unité de temps.

Les méthodes de calcul recensées en utilisant différentes formules tiennent compte de deux facteurs essentiels :

- La morphologie du bassin versant, par le biais de sa surface et /ou de sa longueur.
- Le gradient topographique du bassin versant par le biais de sa pente ou de sa dénivelée.

Les débits retenus sont ceux calculées par ces formules dont les limites de validité dépendent essentiellement de la taille des bassins. Suivant ce critère, on distingue deux classes de bassin à chacune on applique les formules appropriées:

Petits bassins versants (<100 ha)

- $\triangleright$  Mac Math.
- $\triangleright$  Rationnelle.

Grands bassins versants (>100ha)

- > Rationnelle.
- $\triangleright$  Fuller II
- ▶ Hazan Lazarevic.

Le site étudié contient un bassin versant qui est supérieur à100ha, donc les méthodes utilisées pour le calcul des débits sont : la Rationnelle, Fuller II, Hazan Lazarevic.

#### **1- Rationnelle :**

Cette méthode est adaptée aux bassins versants dont la superficie n'excède pas 150  $Km<sup>2</sup>$ . Elle suppose que le débit de pointe de ruissellement ne peut être observé à l'exutoire d'un bassin versant que lorsque toute la superficie y contribue. Ceci est vrai si la durée de l'averse est uniforme, généralisée et au moins égale au temps de concentration Tc du bassin en question.

Si on admet que la période de retour du débit maximum déterminé est égale à celle de la pluie maximale au cours d la durée Tc, le débit de pointe pour une période de retour T s'écrit :

$$
Qmax(T) = \frac{C(T) * P(Tc, T) * S}{3.6 * Tc}
$$

Avec :

S : surface du bassin versant en km²

P (Tc, T) : intensité maximale correspondant au Tc de période de retour T

Tc : temps de concentration (heures)

C(T) : coefficient de ruissellement qui dépend de la période de retour T. les coefficients retenus sont issus de l'étude de crues au niveau du bassin de Sebou :

**Tableau 14 : Coefficients de ruissellement par rapport aux périodes de retours pour le BV de Sebou**

| Période de<br>$(a_n)$<br>retour T     | $\sqrt{2}$<br>⊥∪ | ററ<br>∠∪ | 50  | 100 |
|---------------------------------------|------------------|----------|-----|-----|
| $\cap$ $\subset$<br>◡<br>$\mathbf{L}$ | 30%              | 40%      | 50% | 55% |

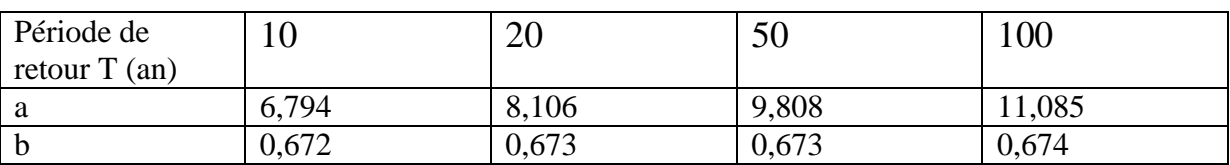

#### **Tableau 15 : Coefficients de Montana**

On a fait l'ajustement par la loi de Gumbel pour avoir les pluies journalières max pendant 10 /20/50/100 ans.

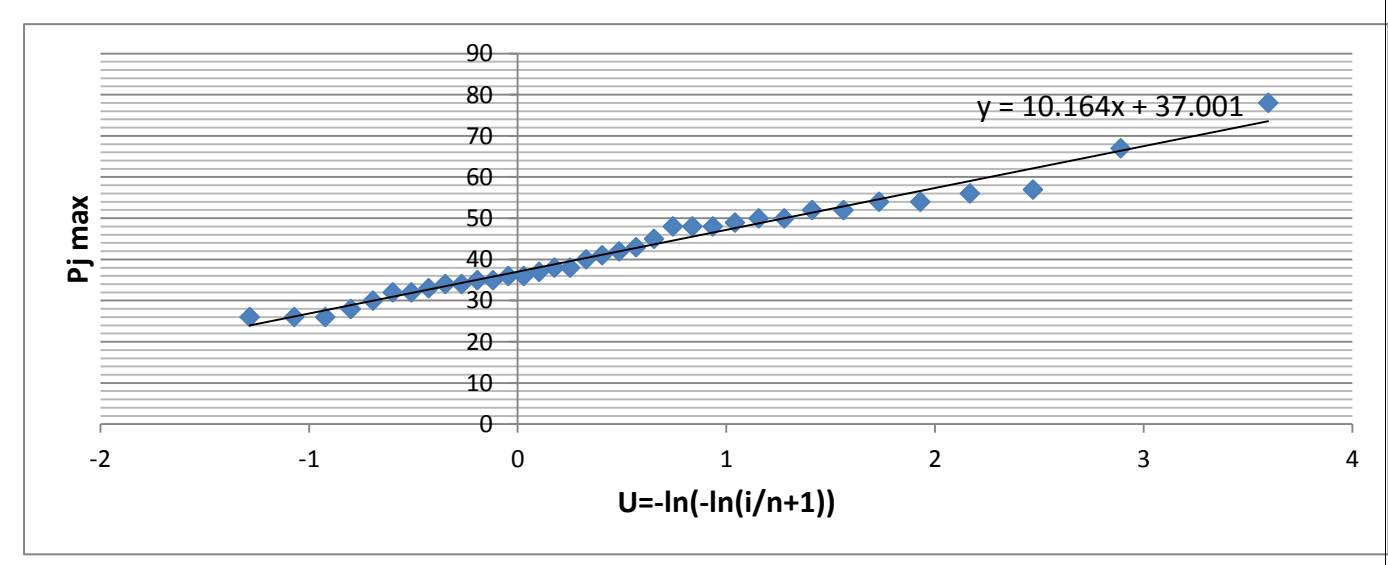

**Figure 20 : Ajustement par loi de Gumbel**

Or : P (Tc, T) = P24h x (Tc/24h)  $b(T)$ 

P24h : déduites des quantiles déterminées par la loi d'ajustement des précipitations (P24h=1,15Pjmax)

**Tableau 16: Pjmax, P24h, et le rapport (P Tc/T) par rapport aux périodes de retour**

| (an)          | l O      | 20       | 50           | 100         |
|---------------|----------|----------|--------------|-------------|
| $Pjmax(T)$ en | 59.87373 | 67.19006 | 76.6603      | 83.75692    |
| mm            |          |          |              |             |
| $P24h(T)$ en  | 68.85479 | 77.26857 | 88.15935     | 96.32045    |
| mm            |          |          |              |             |
| (P T c/T)     | 7.91     | 8.85     | <b>10.11</b> | <b>11.1</b> |
| - - -         |          |          |              |             |

Résultats :

**Tableau 17 : Débits calculés pour différentes périodes de retour pour la Rationnelle**

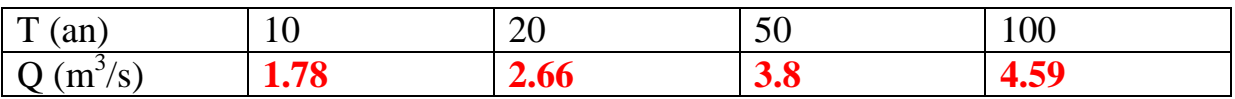

#### 2- **Formule de Hazan et Lazarevic**

$$
Q(T) = a \, S \, b \, \frac{1 + \log T}{1 + \log 1000}
$$

Avec :

 $S =$ surface en km<sup>2</sup>.

 $T =$  période de retour en ans.

a et b = paramètres régionaux. Les valeurs qui sont généralement adoptés pour ces coefficients sont présentées dans le tableau suivant :

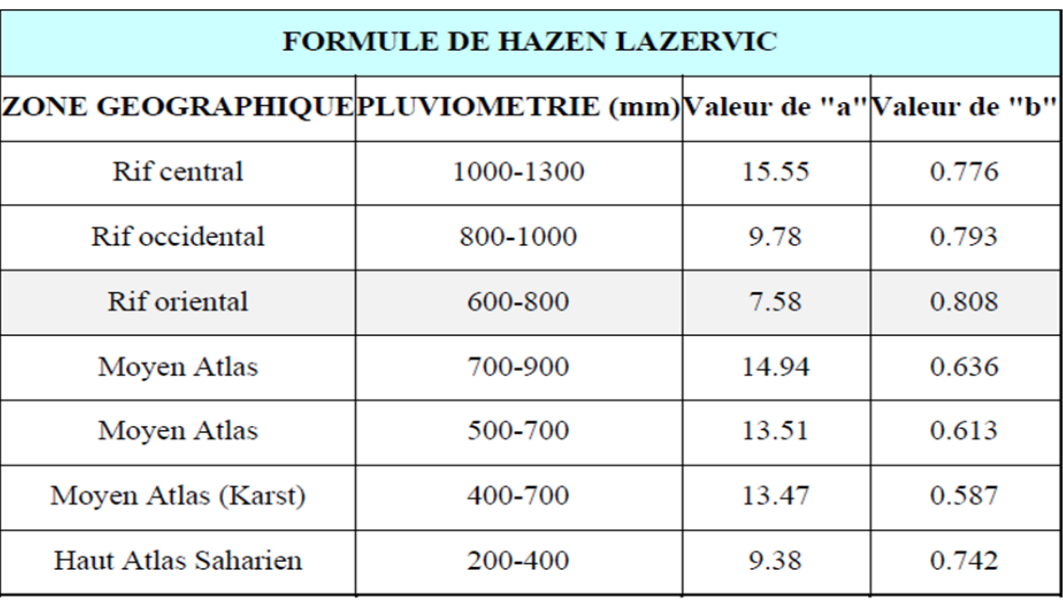

**Figure 21 : Paramètres régionaux par la formule de HAZEN LAZERVIC**

Les précipitations enregistrées dans la station d'Ain Bitit sont entre 500-700, donc les valeurs de a et b vont êtres **13.51** et **0.613**.

Résultats :

**Tableau 18 : Débits calculés pour différentes périodes de retours pour HAZEN LAZERVIC**

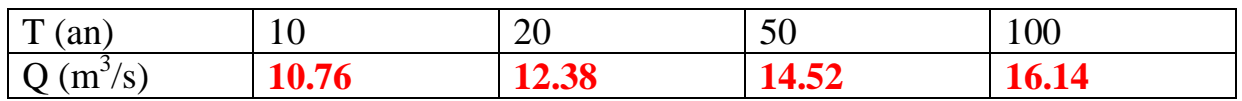

#### 3- **Formule de Fuller II**

L'expression de cette équation se présente sous la forme suivante :

$$
QT = (1 + a \log T) \left( A^{0.8} + \frac{8}{3} \, A^{0.5} \right) \frac{4}{3} \, \frac{N}{100}
$$

Avec :

QT = débit de pointe de période de retour T en m3/s.

 $T = est$  la période de retour (en ans).

 $A =$ surface du bassin versant (en km<sup>2</sup>).

 $a =$  coefficient variable suivant la région :  $\cdot$  0.7 < a < 0.8 : grands bassins versants et régions bien arrosées  $\cdot$  0.8 < a < 2 : régions arides  $\cdot$  3 < a < 3.5: oueds sahariens

N : coefficient régional qui varie entre 80 et 100 :

 $\bullet$  N = 80 pour la plaine

- $\bullet$  N = 85 pour les régions accidentées
- $\bullet$  N = 100 en montagne

Résultats :

#### **Tableau 19 : Débits calculés par différentes périodes de retour pour la formule de FullerII**

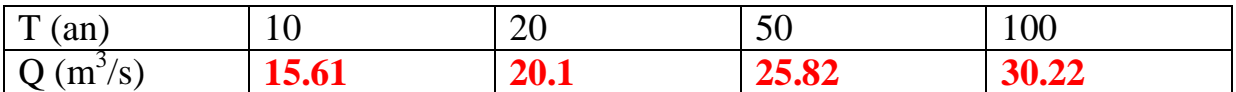

La moyenne de débits de pointes qui vont par différentes périodes de retours adaptés dans l'étude hydraulique sont présentés dans le **tableau 20** :

#### **Tableau 20 : Débits du projet pour différentes périodes de retour**

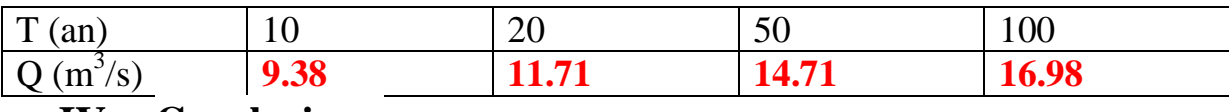

#### **IV- Conclusion :**

Cette étude avait pour objet d'estimer les séries de débits de projet pour différents périodes de retour en se basant sur des formules empiriques qui nécessitent la détermination des caractéristiques des bassins et l'ajustement statistique d'une série de pluie.

L'étude hydrologique nous a donc permis de comprendre le fonctionnement hydrologique général des bassins versants et de voir dans quelles mesures l'aménagement du territoire pouvait contribuer à une meilleure gestion des crues.

**Chapitre 4 : Modélisation Hydraulique, délimitation des zones inondables et proposition des méthodes d'aménagements convenables**

#### **I- Introduction :**

L'étude hydraulique est une étape fondamentale dans la prévision contre les inondations, la délimitation des zones inondables, et elle aide à donner des méthodes d'aménagement convenables, et cela en utilisant des paramètres clés qui sont la géométrie, le débit, et les conditions aux limites pour obtenir un model hydraulique proche de la réalité. A cet égard, nous allons utiliser deux logiciels qui sont Arc Gis 10.2, HEC-RAS 5.0.3 et l'extension HEC- GEORAS.

### **II- Aperçu sur le logiciel HEC-RAS :**

HEC-RAS est un logiciel intégré pour l'analyse hydraulique qui permet de simuler les écoulements à surface libre. Il a été conçu par le Hydrologic Engineering Center d'U.S Army Corps of Engineers.

La modélisation de l'oued se base sur les profils en travers et sur les coefficients de rugosité pour chaque section. Une simulation avec le logiciel se déroule de la manière suivante :

- Données d'entrée :
	- La topographie des profils en travers du cours d'eau.
	- $\triangleright$  Les distances entre les profils.
	- $\triangleright$  Le coefficient de Manning.
	- $\triangleright$  Les conditions aux limites (amont et aval)
	- $\triangleright$  Les débits des crues.
- Les résultats des calculs concernent :
	- Les niveaux d'eau et d'énergie dans chaque profil en travers.
	- Les vitesses d'écoulement dans chaque section.

# **III- Préparation des données topographiques :**

La disposition d'un TIN (Triangulated Irregular Network) à partir du MNT est un outil nécessaire pour la création des levés topographiques à l'aide d'extension HEC-GEORAS sous Arc Gis car il est considéré le meilleur fond topographique pour le modèle hydraulique HEC RAS afin de bien représenter le terrain à grande échelle. Les étapes effectuées par l'extension sont : la détermination de la rivière par (river) et son identification par Id, les lignes de berges (bank lines), les lignes d'écoulement (Flow path centerlines) et les profils en travers (Cross sections). Ensuite, on passe à l'extraction des attributions indispensables au calcule hydraulique, surtout pour les cross-sections : la topographie, la toponymie, la distance qui sépare la cross-section de l'aval du tronçon, les distances entre deux cross sections successives (Construct XS Cut lines). **(Fig.22).**

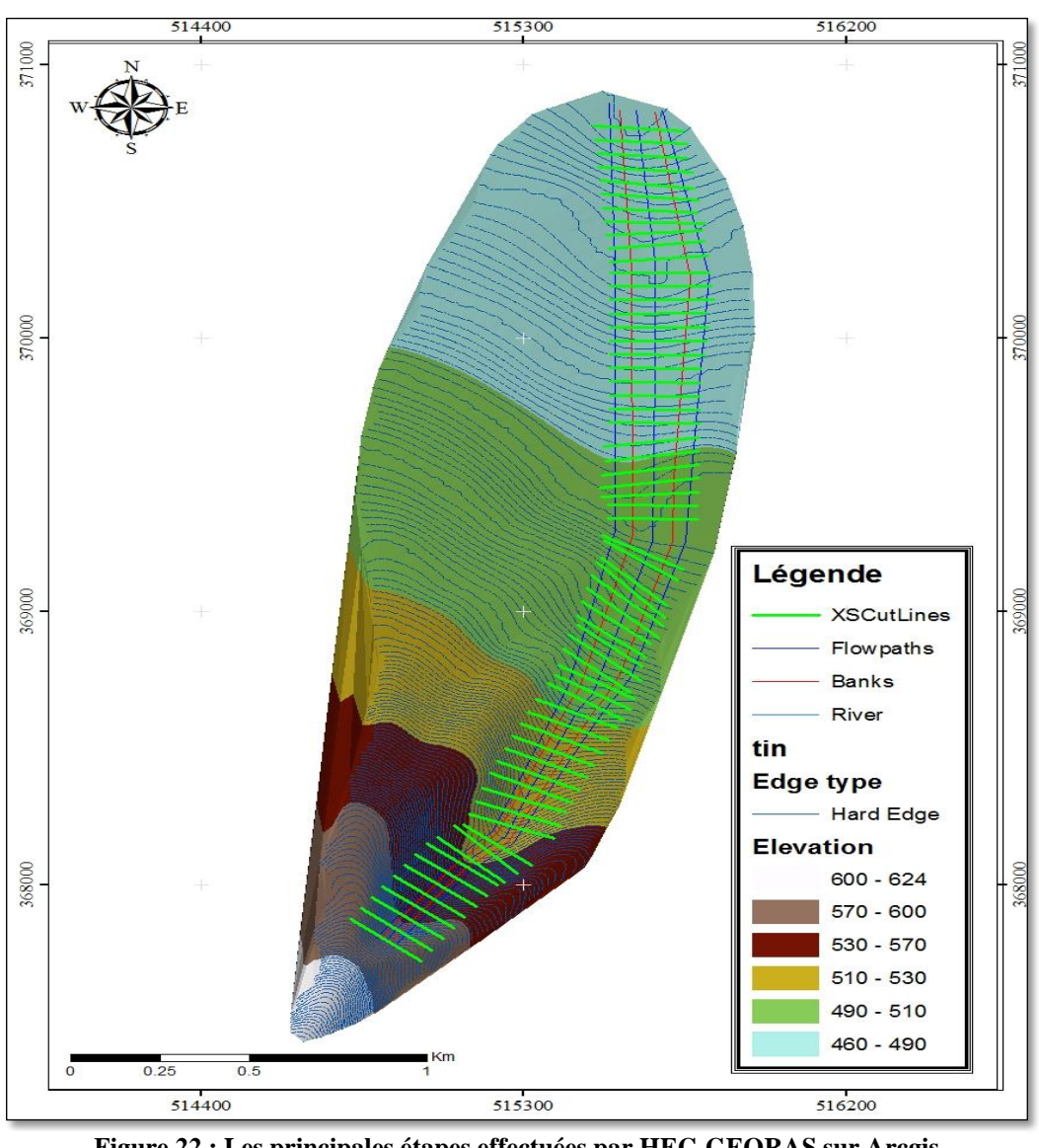

**Figure 22 : Les principales étapes effectuées par HEC-GEORAS sur Arcgis**

# **IV- Exportation vers HEC-RAS :**

On crée un nouveau projet dans HEC-RAS, puis on exporte les données géométriques sous forme d'un fichier sdf, là où on peut les compléter en introduisant le coefficient de Manning.

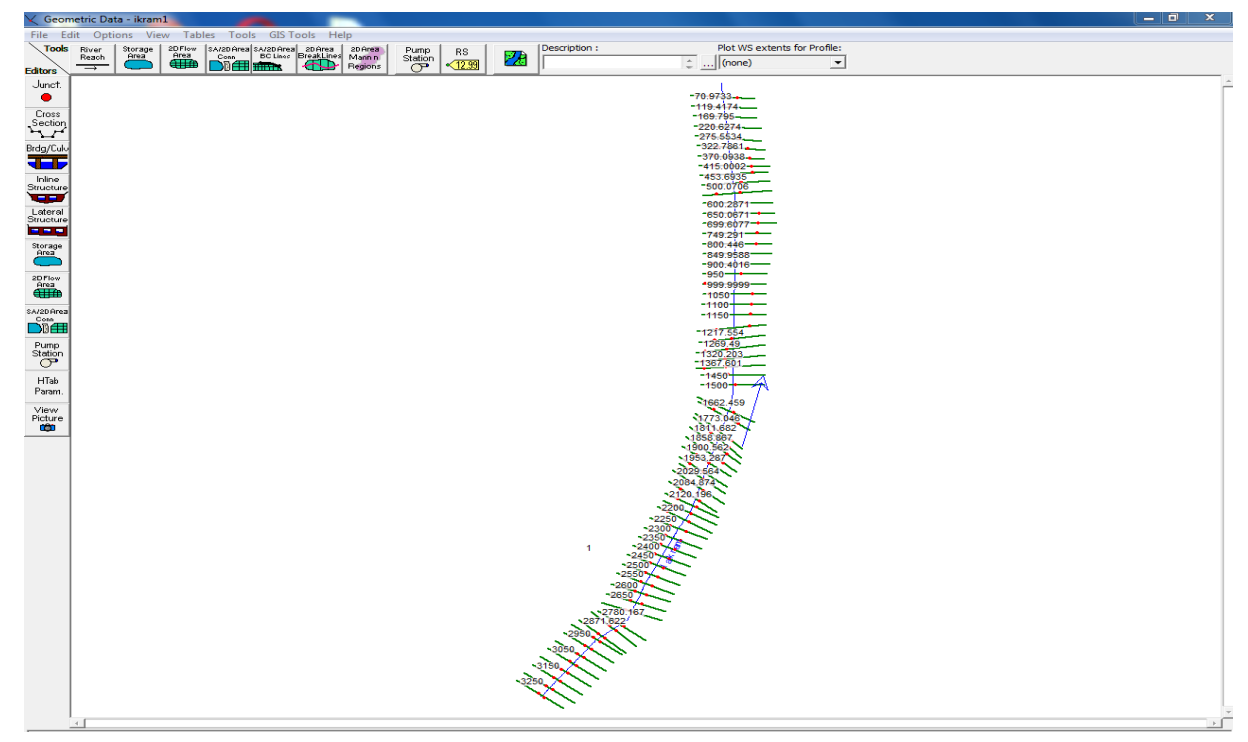

**Figure 23 : Fenêtre des données géométriques (Geometric Data)**

Le choix de ce paramètre est basé sur différents critères comme l'indique le **tableau 21**, pour notre cas on a pris la valeur de 0.1 car notre zone correspond à un lit naturel avec végétation.

| Les Rives                          | 0.33  |
|------------------------------------|-------|
| Lits bétonnés                      | 0.015 |
| Lits naturels propres à fond lisse | 0.02  |
| Lits propre à fond rugueux         | 0.03  |
| Lits naturels avec végétation      |       |

**Tableau 21 : Coefficient de Manning en fonction de nature du terrain**

# **V- Conditions aux limites :**

On procède à déterminer la nature d'écoulement dans HEC-RAS, qui est permanant dans notre zone, et on introduit les débits obtenus qui correspondent aux périodes de retours 10, 20, 50, 100 ans, puis on définit les conditions aux limites (Reach Boundary Conditions), pour notre cas, on a introduit la valeur de 0.5 m/m comme une pente normale évaluée à l'amont, et 0.004 m/m pente normale évaluée à l'aval de notre bassin **(Fig.24).**

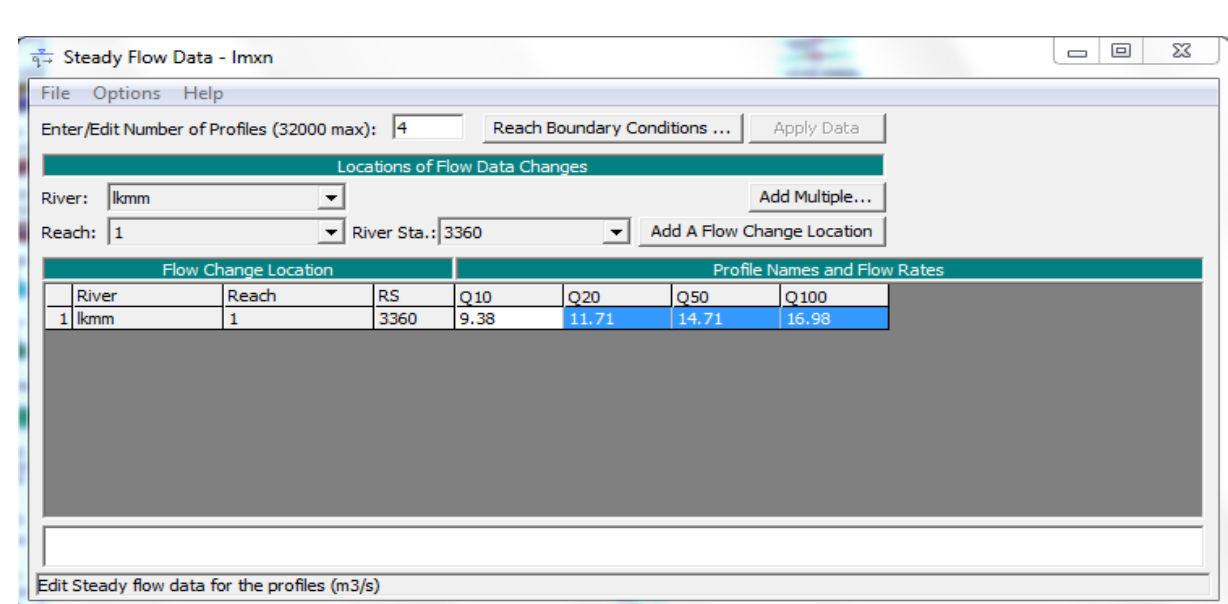

**Figure 24 : Fenêtre des données d'écoulement permanant (steady flow data)**

# **VI- Simulation hydraulique (Steady Flow Analysis) :**

Après le choix du type de régime convenable, la simulation est faite par la barre Compute, le logiciel enregistre automatiquement tous les fichiers nécessaires, dans le cas où il y a un problème de simulation à cause de la manipulation ou la saisie des données, on doit rectifier les erreurs et refaire les calculs.

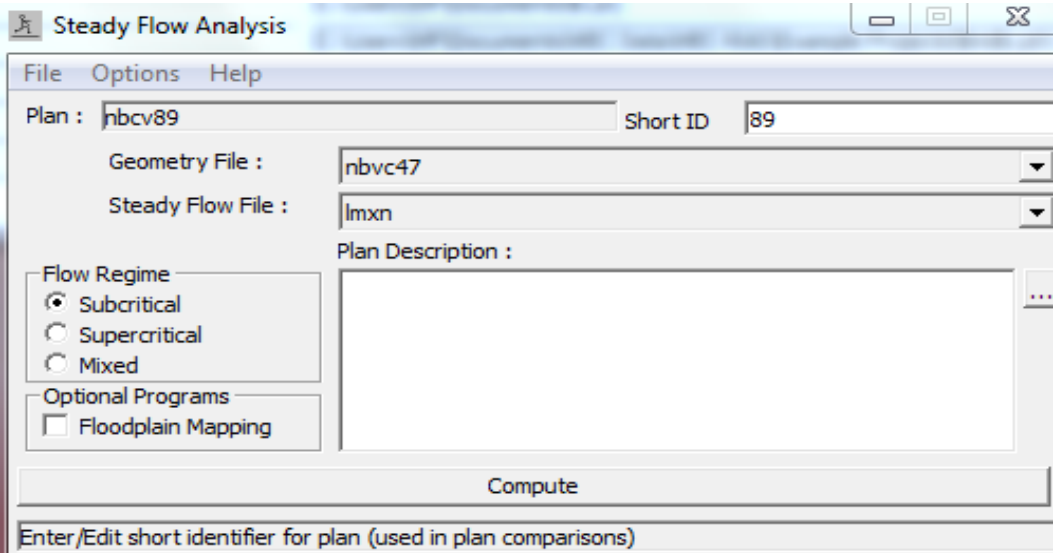

**Figure 25 : Fenêtre de simulation hydraulique (steady flow analysis)**

# **VII- Résultats :**

**1- Ligne d'eau :**

La ligne d'eau **(Fig.26)** montre une vue en profile de tronçon d'étude avec le niveau de surface et le niveau d'eau de chaque période de retour. Dans notre cas la différence entre les niveaux des périodes de retour n'est pas bien visible, la figure suivante montre l'absence de grande différence entre les niveaux de périodes de retour.

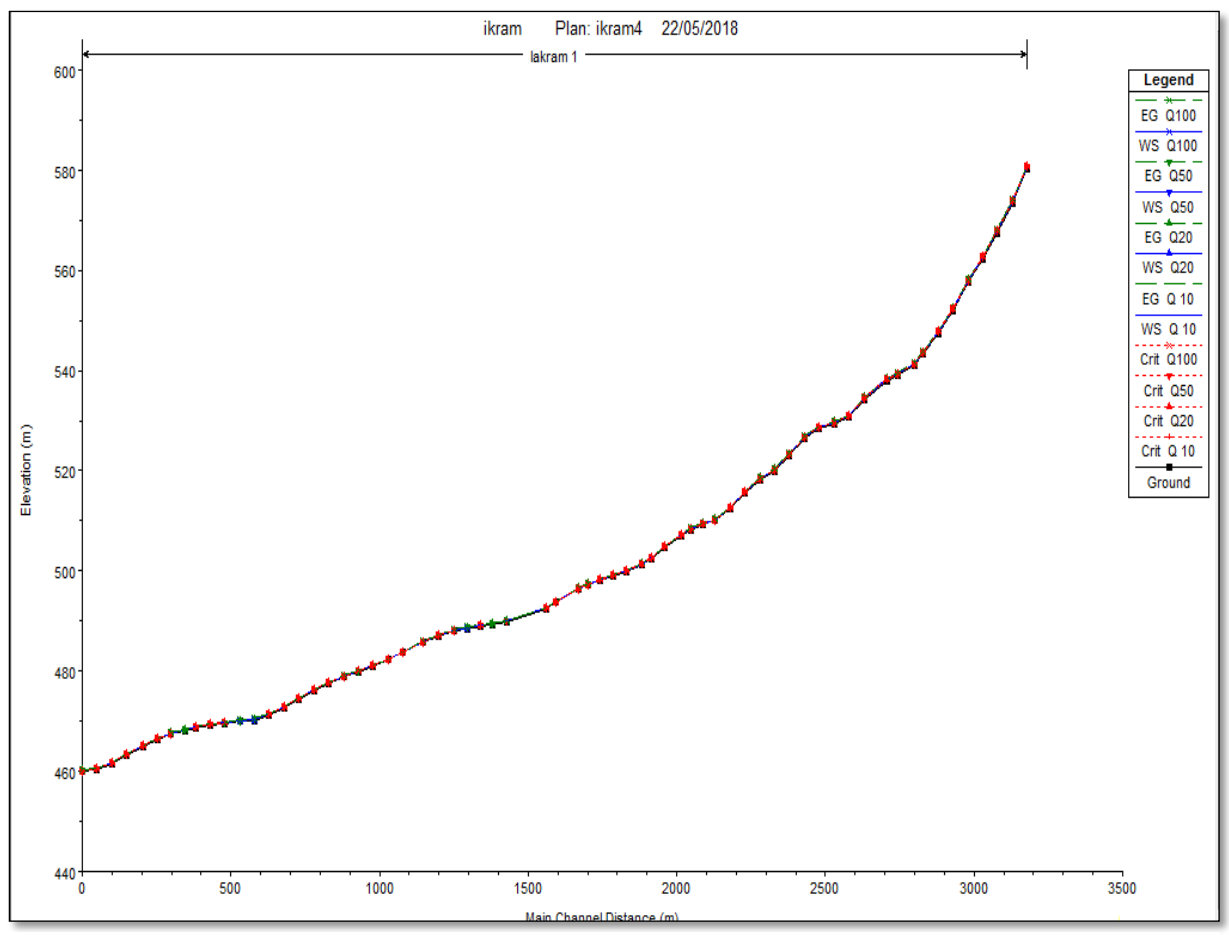

**Figure 26 : Ligne d'eau du bassin versant étudié**

#### **2- Vue en trois dimensions du tronçon modélisé :**

La vue en 3D permet de déterminer les points de débordement d'eau toute au long du tronçon étudié mais il ne permet plus de donner des informations sur les zones inondables, ce qui détermine les zones inondables c'est le logiciel ARC GIS à travers l'extension HEC géo ras, celui-ci donne seulement où il y a débordement d'eau d'une telle période de retour.

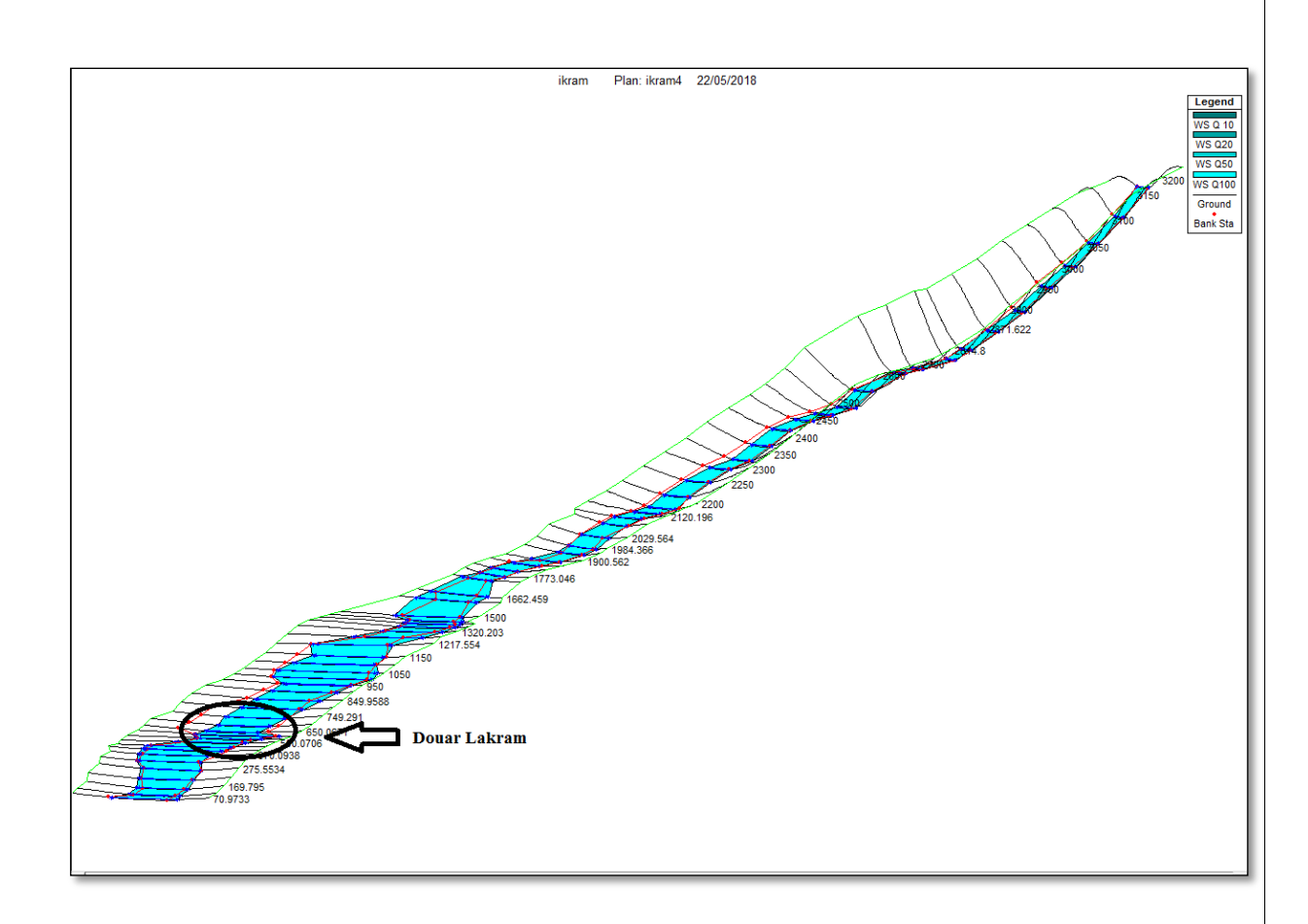

#### **Figure 27 : Vue en 3D du tronçon modélisé**

D'après la **Fig.27**, le débordement généralement affecte les zones qui sont en aval du bassin causé essentiellement par la pente.

#### **3- Vitesse d'écoulement :**

La variation de la vitesse d'écoulement d'eaux pour chaque période de retour en fonction de la distance à partir de l'exutoire sur la bordure gauche, au centre et la bordure droite de la rivière.

D'après le graphe **(Fig.28)**, on observe presque la même allure pour tous les niveaux d'eau, il y a une alternance de la variation de vitesse ; parfois la vitesse d'écoulement augmente et d'autre diminue, on se déplaçant de l'amont vers l'aval du tronçon, on observe que la vitesse deviennent plus importante à l'exutoire celle-ci provient à la variation de la topographie de la zone étudiée. On observe aussi que la vitesse varie entre la droite et la gauche de tronçon ; elle est plus importante au niveau de la gauche toute en long de la rivière.

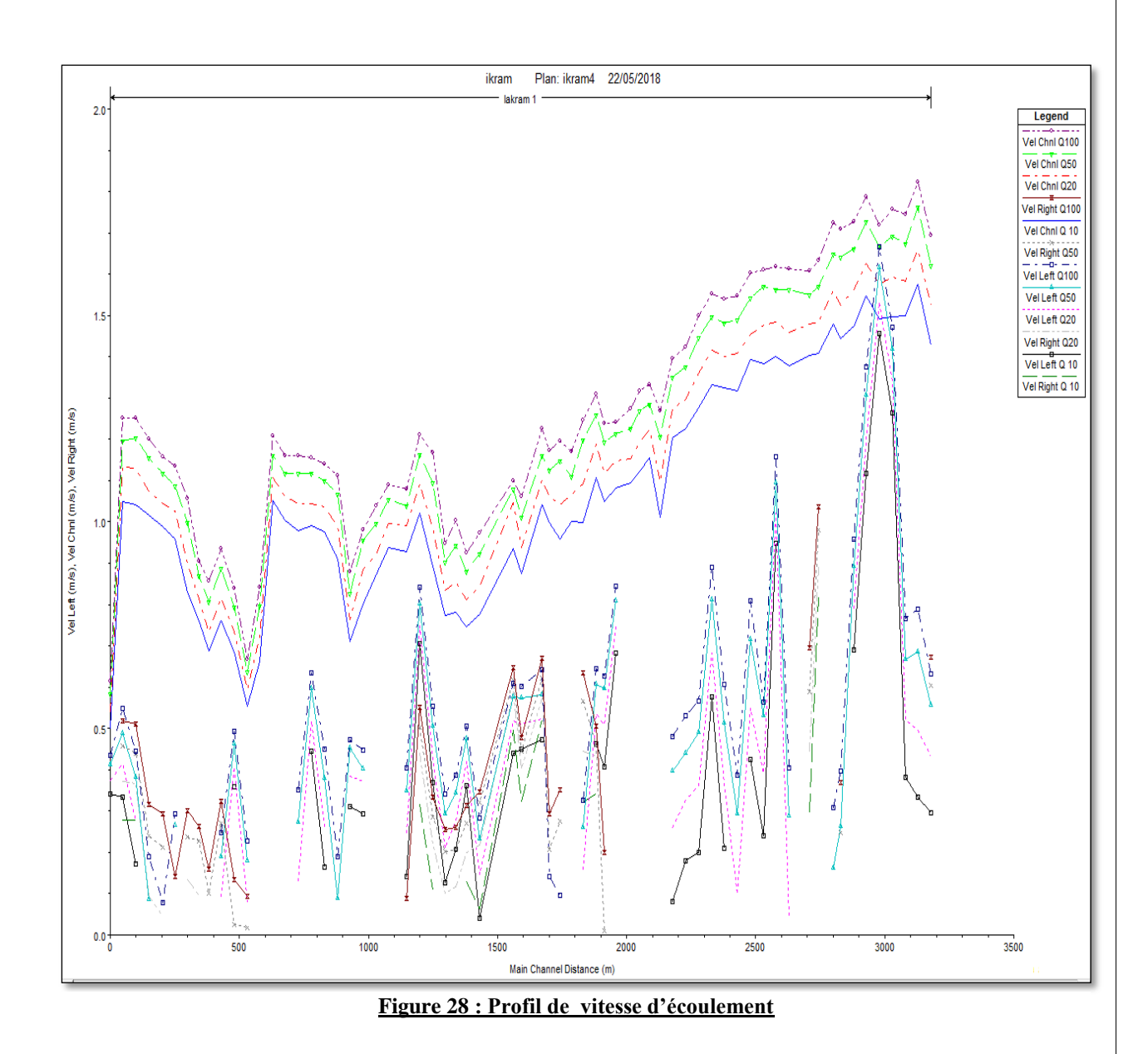

# **4- Courbe de tarage :**

La **Fig.29**, montre que la hauteur d'eau augmente en fonction de l'augmentation de débit.

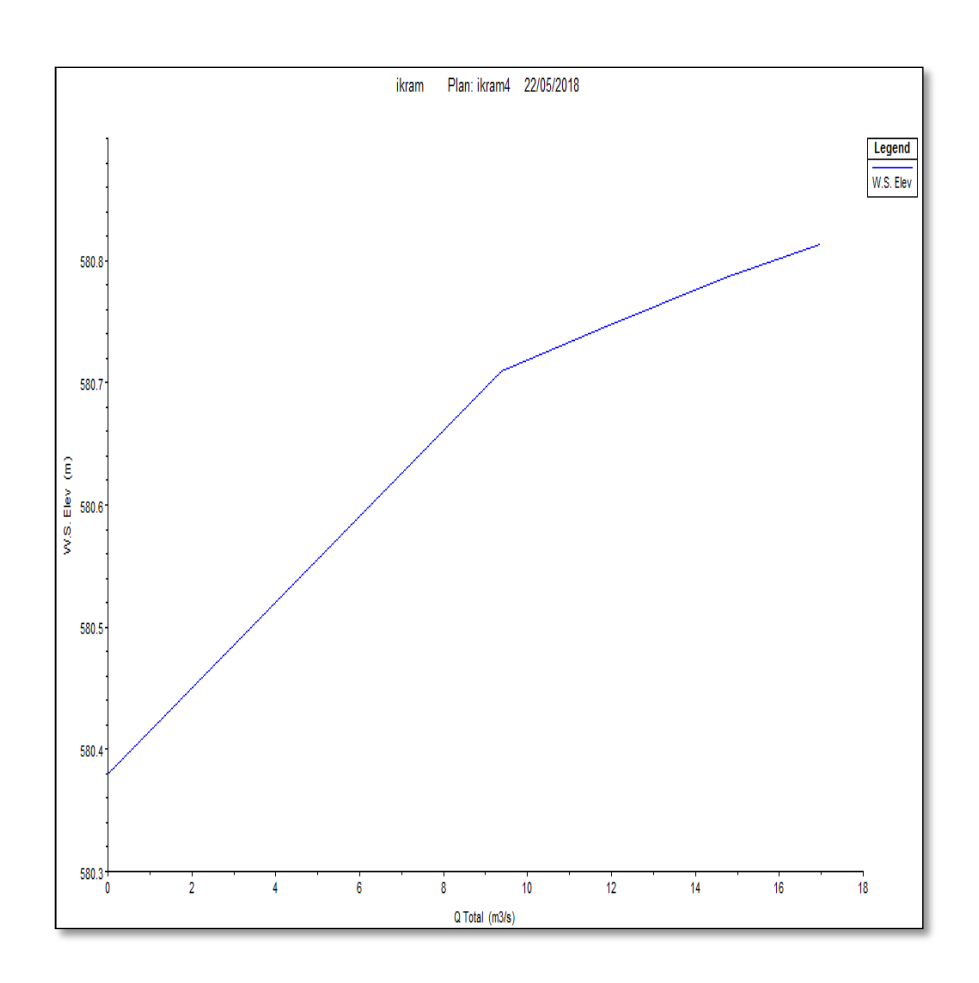

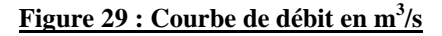

# **VIII-Délimitation des zones inondables :**

Après la simulation hydraulique faite sur HEC-RAS, la cartographie des zones inondables a été effectuée sous ARCGIS à l'aide de l'extension HEC-GEORAS en se basant sur les résultats importés et sur la topographie du terrain.

Le résultat de ce traitement est retenu sous forme de cartes montrant l'extension des zones inondables pour différent période de retour**(Fig.30).**

L'analyse de l'ensemble de cartes obtenues révèle l'existence de plusieurs points menacés par le débordement des eaux à partir du tronçon étudié :

- Au niveau du Douar en aval du bassin versant, on remarque que l'inondation touche la majorité des habitations Nord-Est, avec une profondeur d'eau atteignant 1.5m par rapport à l'axe de l'Oued causant des dégâts matériels et économiques.
- Le débordement est présent aussi en amont et d'autres zones avec des profondeurs remarquables qui atteignent 2 m par rapport à l'axe de l'oued, on y trouve des champs de cultures et des habitations qui sont affectées par le débordement.

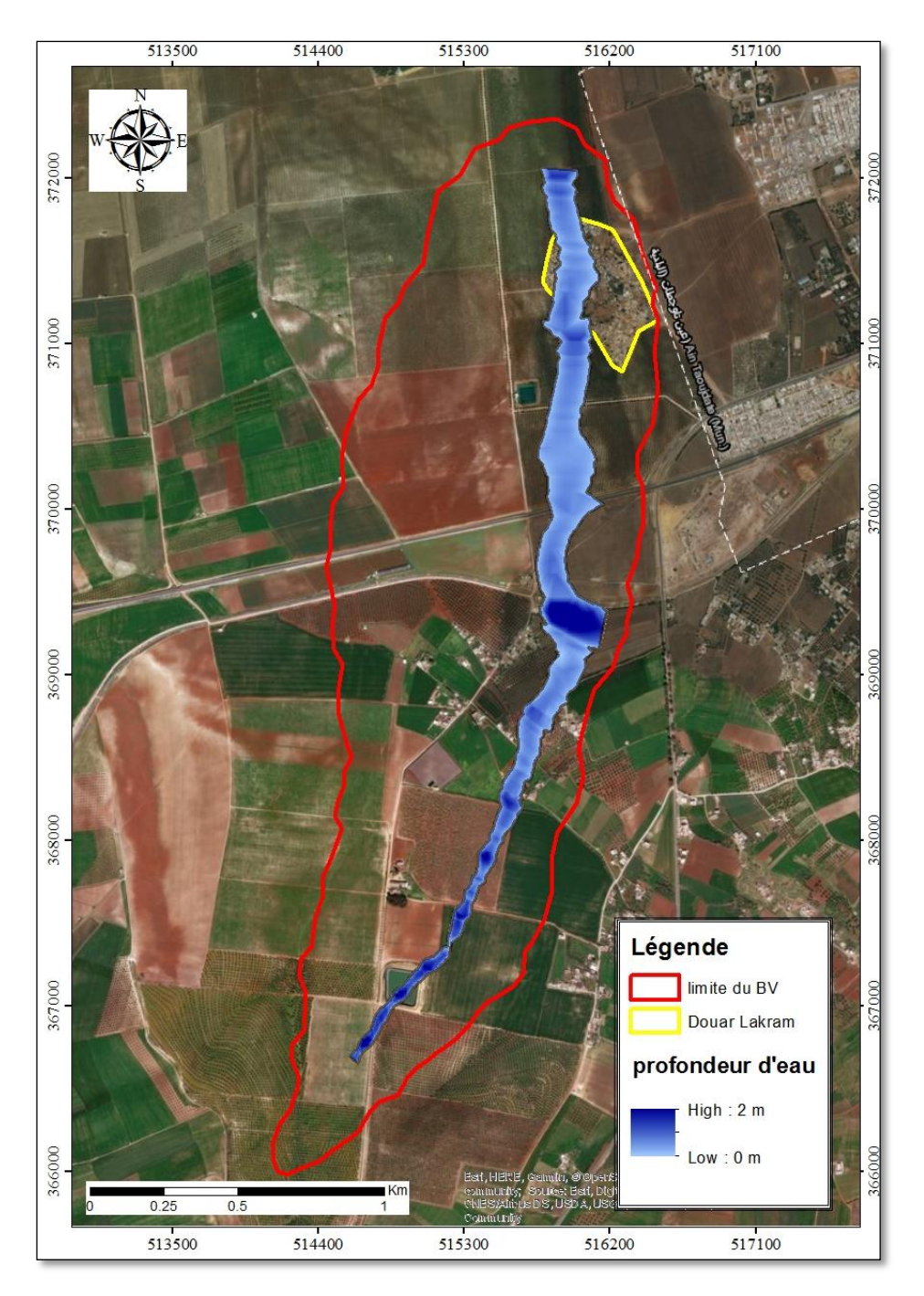

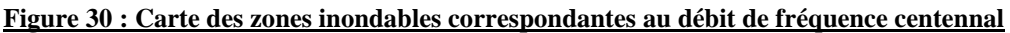

La répartition des vitesses le long des tronçons étudiés **(Fig.31),** est faite en interpolant les données de vitesse, exportées de HEC-RAS vers ARCGIS, entre les profils en travers en se basant sur la distribution des débits. Elles sont généralement comprises entre 0 et 1,8 m/s.

Ces données ont pour but l'estimation de l'ordre de grandeur des vitesses dans les cours d'eau et donc de juger leur comportement ; les forces tractrices, la capacité de mobilisation des matériaux, l'érosion…

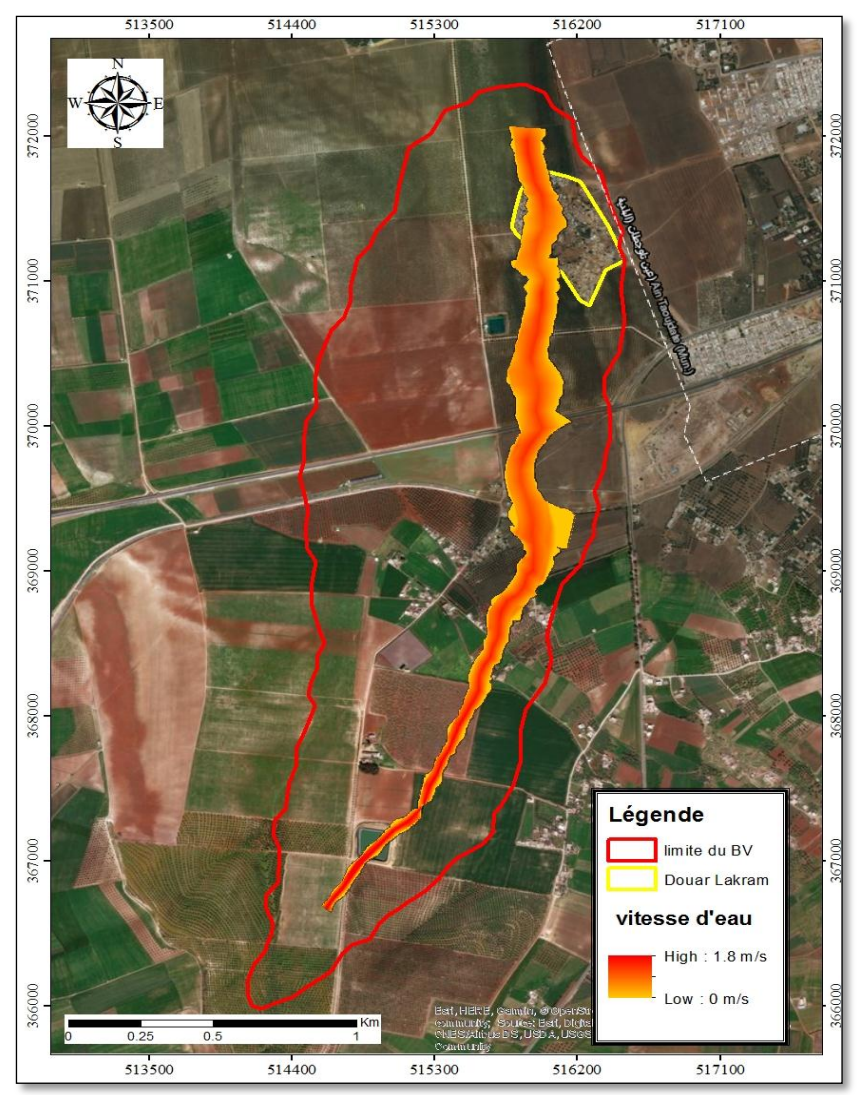

**Figure 31 : Carte de vitesse d'écoulement correspondante au débit de fréquence centennal**

# **IX- Méthodes d'aménagements proposées :**

Le but final de notre projet c'est de trouver des méthodes d'aménagements adéquates pour lutter contre la problématique du débordement de l'Oued.

Les résultats obtenus par la modélisation hydraulique et la délimitation des zones inondables a montré un rapprochement entre les différents débits simulés, l'écart en altitude du plan d'eau ne dépasse pas 40 cm entre le Q10 et le Q100.

Le débit centennal est le débit considéré donc comme débit du projet, alors la méthode d'aménagement proposé comme solution est donc la canalisation tout au long de l'Oued par un canal trapézoïdal en béton.

Pour cela, on a divisé l'Oued en quatre sections en fonction de pentes, et la hauteur de 2m comme hauteur fixe pour savoir la largeur du canal pour chaque section.

Et comme la nature du lit va changer en béton, on a changé le coefficient de Manning qui va avec cette nature, donc sa nouvelle valeur est 0.014

On a utilisé la formule de Manning Strickler pour déterminer ses paramètres :

$$
Q = Ks\sqrt{I} \frac{S^{\frac{5}{3}}}{P^{\frac{2}{3}}}
$$

Avec :

Q : Le débit centennal m<sup>3</sup>/s

Ks : Le coefficient de Strickler

I : La pente m/m

S : La surface du canal en m<sup>2</sup>

P : Le périmètre du canal en m

Le **tableau 22** montre les caractéristiques d'aménagement obtenues :

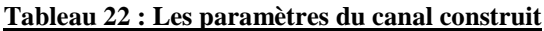

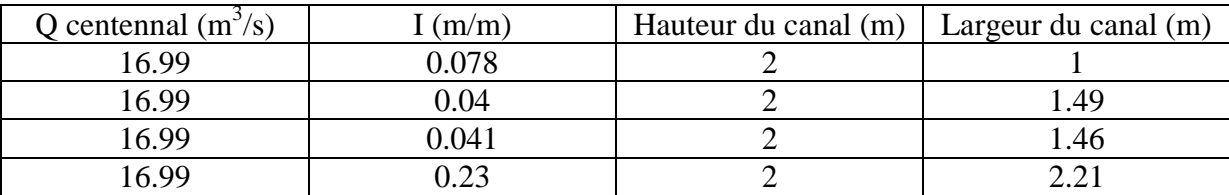

# **X- Conclusion :**

La modélisation hydraulique et les cartes de délimitation des zones inondables, nous ont montrés la présence d'un débordement de l'Oued au niveau du Douar et quelques champs de culture, comme méthode d'aménagement on a choisis de canalisé l'Oued pour lutter contre cette problématique.

### **Conclusion Générale :**

En guise de conclusion, on peut dire que le travail d'étude de protection contre les inondations est un travail méthodique, qui suit un parcours bien déterminé comme on l'a vu dans ce rapport.

Premièrement, on a donné des informations concernant la situation géographique du Douar, et la nature du sol qui est divisée en perméable et imperméable qui a influencé sur le régime hydrique. La climatologie nous a montré que le régime des précipitations dans Douar Lakram est de type méditerranéen, la répartition hétérogène des périodes humides et sèches, la forte évapotranspiration, et le bilan hydrique qui nous ont menés à déterminer la nature du climat qui est semi-aride chaud.

La deuxième partie a déterminé les caractéristiques physiographiques du bassin versant à l'aide du logiciel Arcgis qui nous ont montré qu'il s'agit d'un vieux bassin versant d'une superficie d'a peut prêt  $3Km^2$ , de forme allongé avec un rectangle équivalant de longueur de 3.15 Km et largeur de 0.83 Km, avec un relief fort, des pentes faibles en aval et fortes en amant, et une densité de drainage de 2.77 Km<sup>-1</sup>. Tous ses paramètres ont aidé à réaliser l'étude hydrologique où on a déterminé les temps de concentrations et les débits décennal, vingtennal, cinquantennal et centennal du projet qui varient de 9.38 jusqu'à 16.98 m<sup>3</sup>/s.

Le dernier chapitre a parlé de modélisation hydraulique, en utilisant en premier lieu l'extension HEC GEORAS sur Arcgis pour déterminer les levés topographiques, qui ont été exportés sur HEC RAS pour faire la modélisation, puis on les a importé une nouvelle fois sur Arc gis pour déterminer les zones inondables. Et comme méthode d'aménagement, on a choisis de faire un canal trapézoïdal en béton tout au long de l'Oued pour lutter contre cette problématique.

Pour finir, on peut dire que le but essentiel des études de protection est de prévenir les gens, afin d'avoir le minimum des dégâts humains et matériels

# **Références Bibliographiques :**

- **Agence du Bassin Hydraulique de Sebou (2015) :** Etude de protection contre les inondations de onze Douars Et centres, dans les provinces d'Ifran, Taounate, Kenitra, Sidi Kacem, Boulmane, Sefrou, et dans la préfecture de Meknes : (Douar El Ghenama CR Ain Karema Roman), rapports des missions effectuées.
- **AMRAOUI F, (2005) :** Contribution à la connaissance des aquifères karstiques: Cas du LIAS de la plaine du SAIS et du Causse Moyen Atlasique Tabulaire (MAROC), Thèse Doct, Spec : Géol. Appl, Faculté des Sciences. Casablanca. 249p.
- **DUBREUIL P, (1966)** : Les caractères physiques et morphologiques des bassins versants leur détermination avec une précision acceptable, 31, OFFICE de la RECHERCHE SCIENTIFIQUE et TECHNIQVE OUTRE-MER
- **EL FARTATI M, (2016) :** Modélisation hydraulique du tronçon d'oued Mikkes (Amont barrage Sidi Echahed), PFE, Master Sc. Et Tech, FST FES, 78p.
- **El-HAMDOUNY M, (2017) :** Etude de protection contre les inondations du centre de Malal dans la province de Taza. PFE, Licence Sc. Et Tech, FST FES, 74p.
- **EL IDRISSI RAGHNI M, (1992) :** Différenciations des sols du plateau de MEKNES. relations avec le modelé et le substrat calcaire, Thèse Doct, Option : Pédologie, Université PIERRE ET MARIE CURIE PARIS VI • U.F.R. DES SCIENCES DE LA TERRE. 334p.
- **Euronews, (27/02/2018) :** Catastrophes naturelles : "les inondations sont la plus grande menace".
- **Euronews, (10/03/2018) :** Le nord-est de l'Australie sous les eaux.
- **FASSI O, (1978)** : Le Saïs de Meknès. Thèse 3ème cycle. Aix-en-Provence, p.327.
- **Gourari L, et all, (2016) :** Apports Du Modèle Numérique De Terrain Mnt A La Modélisation Du Relief Et Des Caractéristiques Physiques Du Bassin Versant Du Moyen Beht En Amont Du Barrage El Kansera (Sillon Sud Rifain, Maroc), European Scientific Journal October 2016 édition vol.12, No.29 ISSN: 1857 – 7881 (Print) e - ISSN 1857- 7431.
- **JABRI B, (2015) :** Utilisation d'Arc-Hydro et d'HEC-GeoHMS dans l'extraction des données pour la modélisation hydrologique spatialisée du bassin du Haut Sebou, PFE, Master Sc. Et Tech, FST FES, 104p.
- **SLIMANI S, (2016) :** Modélisation hydraulique du Bassin Versant de SIDI IFNI, PFE, Master Sc. Et Tech, FST FES, 56p.
- **TALTASSE P, (1953) :** Recherches géologiques et hydrologiques dans le bassin lacustre de Fès-Meknès, Notes et Mém. ;SeN. Géol. du Maroc n° 115, 300 p.

# **Webographie :**

- http://echo2.epfl.ch/e-drologie/chapitres/chapitre2/chapitre2.html
- http://resources.arcgis.com/fr/help/gettingstarted/articles/026n00000014000000.ht m
- <https://fr.tutiempo.net/climat>
- <http://www.hypergeo.eu/spip.php?article29>
- [https://sites.uclouvain.be/didacticiel](https://sites.uclouvain.be/didacticiel-hydraulique/Lecons/Lecon_II_1/Tableau_n.htm)
- [hydraulique/Lecons/Lecon\\_II\\_1/Tableau\\_n.htm](https://sites.uclouvain.be/didacticiel-hydraulique/Lecons/Lecon_II_1/Tableau_n.htm)
- <http://fr.euronews.com/2018/03/10/le-nord-est-de-l-australie-sous-les-eaux>
- <http://www.hec.usace.army.mil/>